#### **Mark Jason Dominus**

#### **Plover Systems Co.**

mjd-omniti-tricks+@plover.com

#### v1.8 (April, 2005)

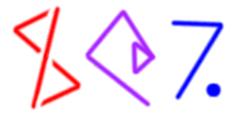

• If you don't understand this, you may not get much out of this class:

```
my $x = M->yup(13);
print $x->{V}, "\n";
sub M::yup { my ($p, $v) = @_; bless {V => $v}, $p }
```

Next

\$\$7.

## What We'll See

- Magic
  - O Dark hidden corners of Perl
  - O Strange Incantations
- Specifically
  - O Globs
  - O More globs
  - O Tie
  - O Source Filters
  - O Powerful uses of these things

Next

\$\$7.

## Prerequisites

#### You Must Already be Conversant with:

- Packages
- References
- Objects
- Modules

If not, so sorry!

• Gildor says: "Do not meddle in the affairs of Wizards"

Next

\$\$7.

#### Warning

- These techniques are powerful but strange
- They might make your programs hard to understand
- 'Incantation' or 'Idiom'?
- The Mighty Marvel Wizard says: "With great power comes great responsibility"
- Everything looks 'obfuscated' the first time you see it
- No complaints about obfuscation, please

Next

\$\$7.

#### Warning #2

- Many of the techniques we'll see *directly* violate strict refs in the grossest and most blatant ways.
- That is not a flaw in the methods.
- strict refs is a safety feature.
- If you want to learn to use the Wand of Fireballs, you have to shut off the automatic sprinklers first.
- No complaints about strict failures, please.

\$\$7.

# **Principles Of Magic**

- Much magic is about making things appear to be what they're not
- First we have to understand what makes things appear as they are -- \$foo for example?
- The Perl Symbol table:

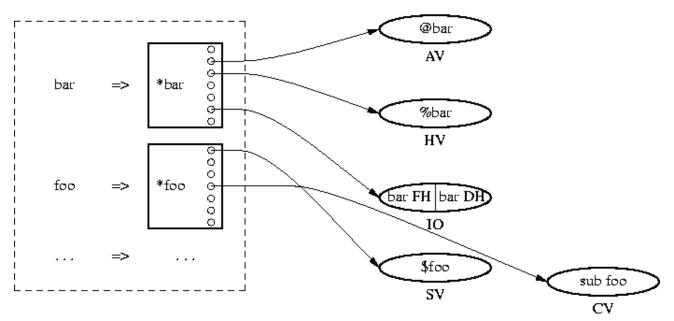

\$\$7.

Stash

• Several parts:

- O The stash
- The globs
- O The SVs, AVs, HVs, etc.

6

Next

## The Magic Path to Enlightenment

• How is the value of \$foo looked up?

#### Stash

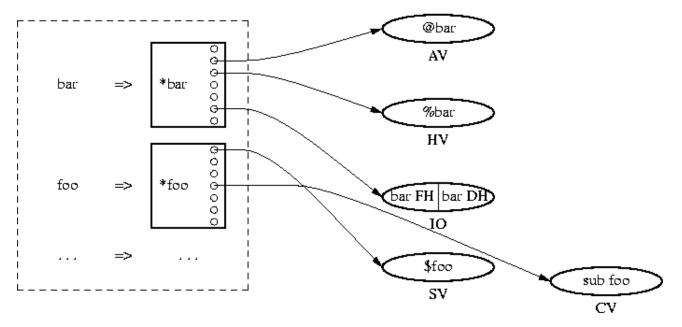

• Figure out package name

\$\$7.

- Look in stash for package, locate key foo
- Value is a glob. Extract SCALAR part of glob.
- Result is a pointer to an SV
- The SV is the value. (NULL pointer == undef)

Next

## The Magic Path to Enlightenment

- The stash is a hash whose values are globs
- The values are pointers attached to the knobs of the globs
- Follow the knob of the glob in the hash for the stash

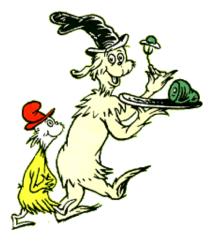

- All of these steps are interesting.
- We can benefit by enchanting any of them.
- Globs first.

Next

\$\$7.

# Making Things Appear to Be What They're Not

**Part I: Globs** 

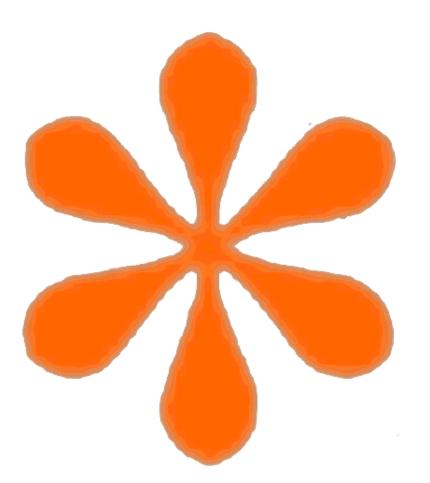

Next

\$\$7.

## Accept no substitutes

• Despite the resemblance, globs have nothing to do with this:

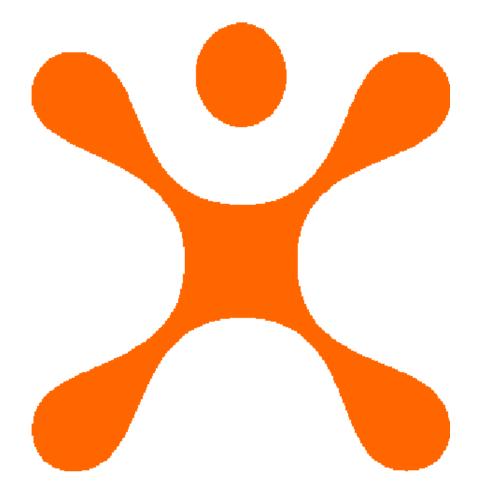

Next

\$\$7.

## Globs

- A glob is the glue between the symbol tables and the actual values.
- We're going to spend a lot of time on globs
- A glob has seven parts:
  - O SCALAR
  - O ARRAY
  - O HASH
  - O CODE
  - O IO
  - O FORMAT
  - O glob

Next

\$\$7.

# Globs

• A glob has seven parts:

#### Stash

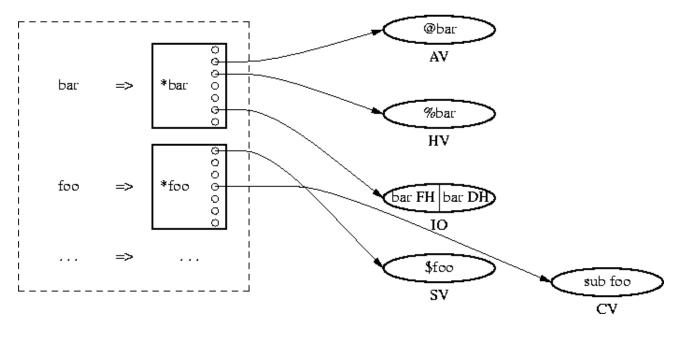

Next

\$\$7.

Copyright © 2003 M. J. Dominus

12

- When perl resolves a variable name, it goes through the glob
- Tinkering with the globs alters the way variables are looked up
- Glob notation in Perl:

\*foo

Next

\$\$7.

## **Operations with Globs**

- Most useful:
  - \*foo = REFERENCE
- The thing referred to is attached to the appropriate glob knob

Next

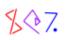

## **Operations with Globs**

• This performs installation into the symbol table

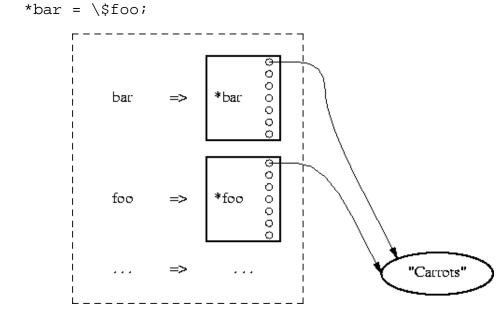

\*bar =  $\$ foo;

• The glob assignment *aliases* the value

Next

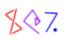

## Aliasing

\*bar =  $\$ foo;

• Aliasing is different from assignment:

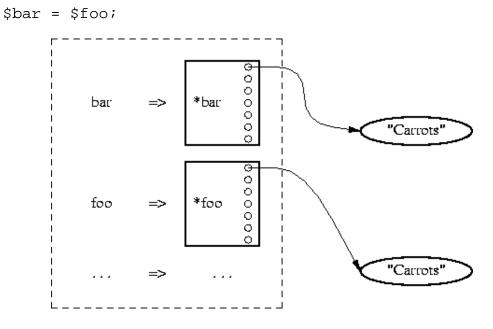

• Assignment *copies* the SV and installs the *copy* into the symbol table

Next

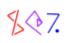

## Aliasing

\*bar =  $\$ foo;

• Aliasing is different from assigning a reference:

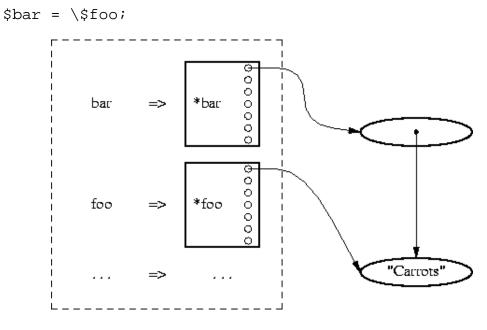

- \\$foo constructs a *new SV* with a *reference* value
- The *reference* is installed into the symbol table

Next

\$\$7.

# Exportation

```
package Cookout;
sub import {
  my $caller = caller;
 *{$caller . '::grill'} = \&grill;
}
sub grill {
  ...
}
```

• This module *exports* the function grill into the calling package:

| use Cookout;     | <pre># Calls Cookout-&gt;import()</pre>     |
|------------------|---------------------------------------------|
| grill('kebabs'); | <pre># Calls Cookout::grill('kebabs')</pre> |

• \$caller . '::grill' turns into main::grill

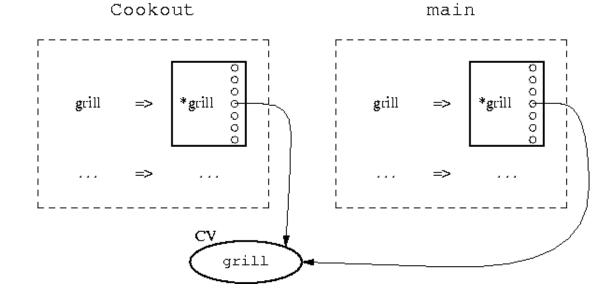

\$\$7.

• Now you know how the Exporter works

# Exportation

• Here's a slightly more full-featured exporter.

```
package Rings;
use Carp;
%exports = map {$_ => 1} qw(Narya Nenya Vilya);
sub import {
    my $caller = caller;
    my $package = shift;
    for my $name (@_) {
        unless ($exports{$name}) {
            croak("Module $package does not export &$name; aborting");
        }
        *{$caller . '::' . $name} = \&{'Rings::' . $name};
    }
}
sub Narya { ... }
sub Narya { ... }
sub Narya { ... }
```

• In the main program, calls like this:

use Rings qw(Narya Nenya Fred);

• Turn into this:

Rings->import(qw(Narya Nenya Fred));

\$\$7.

#### croak

• Consider: main.pl

```
#!/usr/bin/perl
use Rings qw(Narya Nenya Fred);
```

• And Rings.pm

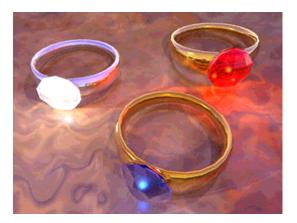

```
die "Module $package does not export &$name; aborting";
...
```

• This yields

```
... does not export &Fred; aborting at line 379 of Rings.pm.
```

- Not very useful
- With croak instead of die
  - ... does not export &Fred; aborting at line 2 of main.pl.
- Similarly carp instead of warn

Next

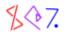

# **Forced Importing / Aliasing**

- Module VeryLongName contains function SomeFunction.
- Instead of calling VeryLongName::SomeFunction many times:

```
{ local *F = \&VeryLongName::SomeFunction;
   F(...);
}
```

• A more realistic example:

\*ERR = \\$DBI::errstr;

Next

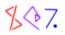

# **Forced Importing / Aliasing**

• Another real example: Module has a function you want, but the name is wrong:

```
use Module 'function';
```

- Perhaps this is no good because it overlaps some other function that you need
- For example:

```
sub get { ... } # Clobbered by LWP::Simple::get
use LWP::Simple; # Ouch --- exports `get' by default
```

• Do this instead:

```
use LWP::Simple (); # Load, but don't import anything
BEGIN { *webget = \&LWP::Simple::get }
```

- use Module () is a weird special case
- It loads Module but does not call import at all

Next

\$\$7.

## (No) Globs in Perl 6

- Everyone seems to know that Perl 6 won't have globs
  - O (Even people who don't know what globs are)
- In Perl 5, globs are essential to exporting

O How will exportation be handled in Perl 6?

- Exportation is an aliasing operation
- Perl 6 has an explicit aliasing operator :=

```
$new := $old;
@new := @old;
%new := %old;
@new := $oldref;
%new := $oldref;
```

• These will work even if new is a lexical variable

Next

\$\$7.

## (No) Globs in Perl 6

• For exportation to another package one will use:

```
%Cookout::{'&grill'} := \&grill;
```

- Stashes in Perl 6 are still hashes
- They have names that end in ::
- The key &grill in a stash is associated with the function object
- The Exporter itself will do something like

```
my $calling_package = caller().package;
my %Exporter::To:: := %{$calling_package _ '::'}
...
%Exporter::To::{$name} := %Exporter::From::{$name};
```

Next

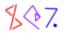

- In The Beginning, filehandles weren't first-class values
- Consider code like this:

```
open FH, ...;
print FH ...;
$z = <FH>;
close FH;
```

- Here FH is actually a *literal string* (a 'bareword')
- Almost as if you had written something like this:

```
open "FH", ...;
print "FH" ...;
$z = <"FH">;
close "FH";
```

- All Perl's I/O functions expect to get strings
  - O They then resolve the string to a glob in the usual way
  - O Then they extract the filehandle part of the glob

Next

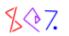

• This method for filehandles causes some problems

```
open FH, ...;
$data = read_block(FH);
package My::IO;
sub read_block {
  my $fh = shift;
  my $buf;
  read $fh, $buf, $BLOCKSIZE;
  $buf;
}
```

- Here the read function is given the string FH
  - O But FH means My:::IO::FH, not main::FH
  - O Function doesn't work

Next

```
$data = read_block(FH);  # Doesn't work
package My::IO;
sub read_block {
    my $fh = shift;
    my $buf;
    read $fh, $buf, $BLOCKSIZE;
    $buf;
}
• Solution 1:
```

\$data = read\_block(main::FH);

• Solution 2:

\$data = read\_block(\\*FH);

• Perl's I/O functions all will glob references

O They then access the glob through the reference instead of through the stash

Next

\$\$7.

• Similarly:

open my \$fh, ...;

- This now creates a new filehandle and stores it in \$fh
- What is actually created?

print "\$fh\n"; GLOB(0x80f7b0c)

- A glob reference
- It's a glob that's not part of the symbol table

O There are no aliasing effects on assignment

• In Perl 6, open will simply return a filehandle object:

my \$fh = open \$filepath : mode=>'rw'

• It will probably stringify as something like IO(0x436c1d)

Next

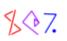

- You're probably familiar with using a blessed hash as an object
- Hash elements are like C++ class members
- Many people suggest using an array for space and time efficiency

O See Greg Bacon's TPJ article

- O This trick was codified in 5.005's pseudohash feature
  - Which was subsequently removed

Next

\$\$7.

- Base object on array? Or hash?
- There are tradeoffs here
- What if you need both? Use a glob!
- A glob contains a hash *and* an array
- And also a filehandle

Next

\$\$7.

- The biggest win is using the filehandle part
- Perl accepts a glob reference anywhere it normally expects a filehandle
- If your object is a blessed glob reference, people can use it like a filehandle
- Let's write an object that looks like a regular filehandle
  - O But it supports a flush method that flushes any buffered data

Next

\$\$7.

```
package IO::Flushable;
sub new {
  my ($package, $mode, $filename) = @_;
  open my $fh, $mode, $filename or return;
  bless $fh => $package;
}
```

• People can use this object just like a filehandle:

```
my $fh = IO::flushable->new(">", "logfile") or die ...;
print $fh "Blah blah blah\n";
syswrite $fh, $logentry;
close $fh;
```

• It also closes automatically when it is destroyed.

Next

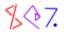

- I promised a flush operation
- \$fh->flush() will flush the handle

Next

\$\$7.

- Here's a more interesting example
- It's like a regular filehandle
  - O But it has a remember operation that remembers the current file position
  - O And a gobackto operation that goes back to a saved position
- Changing positions is accomplished with Perl's seek and tell functions

my \$pos = tell FH; seek FH, \$pos, 0;

Next

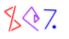

• The constructor is similar to the previous example:

```
package IO::Remembers;
sub new {
  my ($package, $filename) = @_;
  open my $fh, $filename or return;
  bless $fh => $package;
}
```

• Once again it can be used like a regular filehandle:

```
my $fh = IO::Remembers->new('input');
my $line = <$fh>;
read $fh, $bytes, 1024;
close $fh;
```

Next

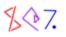

- Before we see remember and gobackto, here's some syntax
- You can use a glob as if it were a reference to any sort of thing.
- For example:

```
N = 119;

v = \{*N\};

r = \{*N\};
```

- \$v now contains 119
- \$r now refers to \$N so that \$\$r is 119.
- In particular, if \*g is a glob, %\*g is its hash

 $O *g \rightarrow \{key\}$  looks up key in the hash

- If \$gr is a globref, \*\$gr is the glob
  - O %\*\$gr is the glob's hash
  - O  $\$  (key) looks up key in the hash

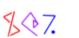

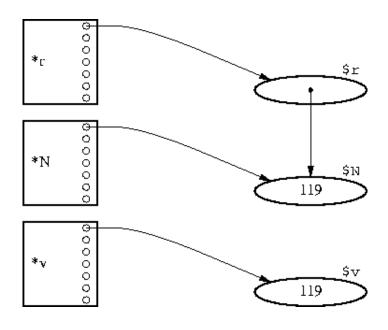

Copyright © 2003 M. J. Dominus

36

# Globjects

• \$fh->remember('hippo') will save the current position under the key hippo.

```
sub remember {
  my ($self, $key) = @_; # $self is a GLOB reference
  *$self->{$key} = tell $self;
}
```

• \$fh->gobackto('hippo') will return to the saved position.

```
sub gobackto {
   my ($self, $key) = @_;
   seek $self, *$self->{$key}, 0;
}
```

• Future reads from the 'filehandle' will continue from the old position

Next

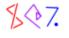

## Globjects

- In Perl 6, this will be more straightforward
- Filehandles will just be objects from class 10
  - O Built-in functions like print and <> will be method calls
- So just subclass 10 and add the methods you want

Next

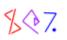

### Wrappers

- Suppose we'd like to trace execution of the functions in a package
- To do that, we'll replace each function with a 'wrapper'
  - O The wrapper will announce that the function is being called
  - Then call the real function
- Basic idea:

```
my $real_func = \&*$func_name;
*$func_name = sub {
    print "$func_name(@_)\n";
    $real_func->(@_);
};
```

Next

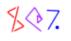

## Wrappers

```
package Trace;
sub import {
  my $caller = caller;
  my @functions = @_ ? @_ : all_functions($caller);
  for my $func_name (@functions) {
    my $real_func = \&*$func_name;
    *{$caller . "::$func_name"} = sub {
    print "$func_name(@_)\n";
    $real_func->(@_);
  };
  }
}
```

Next

\$\$7.

# **Stash Walking**

my @functions = @\_ ? @\_ : all\_functions(\$caller);

- How can we get a list of all the functions in a package?
- We'll examine the stash directly
- It's just a hash
- The stash for package RINGS is available as %RINGS::

O Keys are names, values are globs

```
sub all_functions {
   my $p = shift;
   my $h = \%{$p . "::"};
   my @result;
   while (my ($name, $glob) = each %$h) {
      if (defined &$glob) {
        push @result, $name;
      }
    }
   @result;
}
```

Next

\$\$7.

### **Miscellaneous Applications of Globs**

### **Read-Only Constants**

\*PI =  $\backslash 3;$ 

• Now \$PI is 3:

\$circum = 2 \* \$PI \* \$r;

• But attempts to assign to \$PI fail:

\$PI = 4;

Modification of a read-only value attempted at ...

Next

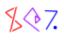

## **Miscellaneous Applications of Globs**

### **Read-Only Constants, Continued**

sub PI () { 3 }

• Now you can use PI and get 3:

\$circum = 2 \* PI \* \$r;

• PI is still read-only:

PI = 3;

Can't modify constant item in scalar assignment at ...

- () enables special function-call syntax
- This incantation also enables *inlining* optimization

Next

\$\$7.

### **Read-Only Constants Continued**

```
use constant PI => 3,
e => 2.71828182845904523536,
emptylist => [];
```

• constant.pm uses a combination of the read-only techniques and exportation:

```
package constant;
sub import {
  my $caller = caller;
  my $package = shift;
  while ($name = shift) {
    my $value = shift;
    *{$caller . '::' . $name} = sub () { $value };
  }
}
```

Next

\$\$7.

- This is a pretty big spell.
- You have a hashful of variables, %VARS
- You want to eval some code, and you want the environment for the eval to be the variables defined by the *hash*.
- For example, many templating modules need to do this

```
my %VARS = ( cust_id => 666,
             items => ['fish', 'dog', 'carrot'];
             amount => 142857.33,
           );
my $template = <<'EOM'; # Or read it from a file</pre>
  $name = db_lookup('NAME', $cust_id);
  $title = db_lookup('TITLE', $cust_id);
  $n = @items;
  $items = $n == 1 ? "item" : "$n items items";
  return "Dear $title $name,
     You still owe me \$$amount for the following $items:
        @items\n";
EOM
my $result = my_eval($template, \%VARS);
# Result:
# Dear Mr. Gates,
   You still owe me $142857.33 for the following 3 items:
#
#
       fish dog carrot
```

- Note: \$cust\_id, @items, and \$amount implicitly defined by the hash
- Note: \$name, \$title, \$n, and \$items\_list don't 'leak out'

### **Three Parts to Our Strategy**

- 1. Make up a new package
- 2. Install the hash variables into the new package
- 3. Do the eval in the new package

Next

\$\$7.

### Make Up a New Package

• Straightforward:

```
my $fake_pack;
BEGIN { $fake_pack = 'Fake00'}
sub new_package {
  return "HashEval::" . $fake_pack++;
}
```

- Symbol::gensym already does something like this
- After we're done with a package, we can destroy it by using the Symbol::delete\_package function

Next

\$\$7.

**Install Hash Variables Into the New Package** 

```
sub package_install {
  my ($h, $p) = @_;
  my $n;
  while ($n = each %$h) {
    my $v = $h->{$n};
    *{$p . '::' . $n} = (ref $v ? $v : \$v);
  }
}
```

• Scalar context each just returns the keys one at a time

Next

\$\$7.

### Do the eval in the New Package

```
sub my_eval {
  my ($program, $hash) = @_;
  my $pack = new_package();
  package_install($hash => $pack);
  my $result = eval "package $pack; $program";
  return $result;
}
```

Next

```
$$7.
```

### Caveats

• The eval'ed code is not actually *confined* to the new package:

\$Security::ENABLED = 0; # Double sucker!

• eval is still eval

```
system("rm -rf /");
```

- To prevent these, you need to use Safe.
- The hash-into-new-package strategy is still valuable in conjunction with Safe.

my \$result = Safe->new->reval(\$program);

• Text::Template is an extended example of this.

Next

\$\$7.

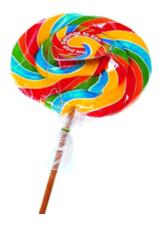

# Making Things Appear to Be What They're Not

**Part II: Ties** 

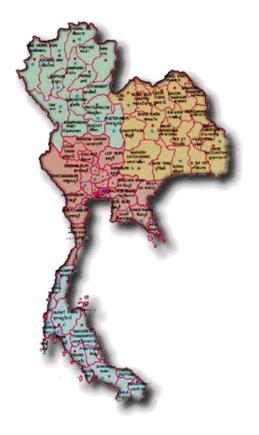

Next

\$\$7.

- A *tied* variable has its accesses mediated by a Perl object.
- For example, if the scalar ss is *tied* to the object so, then

| print \$s; | <pre>print \$o-&gt;FETCH();</pre> |
|------------|-----------------------------------|
| \$s = 119; | \$o->STORE(119);                  |

Next

\$\$7.

# **Ties: Trivial (Annoying) Example**

### **Make Something Look Strange**

• Tied variables are the ultimate in things that appear what they're not:

```
sub STORE {
     my ($self, $val) = @_;
     # Return value is ignored
   }
   sub FETCH {
     return "You are not cleared for access to that information.";
   }
• Now what?
   $cia = "I'm a happy little bunny wabbit";
   $cia =~ tr/A-Z/a-z/;
   $cia .= "foo";
   print $cia;
   You are not cleared for access to that information
```

Copyright © 2003 M. J. Dominus

Next

\$\$7.

## How to Tie

#### • Basic syntax:

tie \$VAR => PACKAGE, arguments; tie @VAR => PACKAGE, arguments; tie %VAR => PACKAGE, arguments; tie \*VAR => PACKAGE, arguments;

#### • Turn into

PACKAGE->TIESCALAR(arguments); PACKAGE->TIEARRAY(arguments); PACKAGE->TIEHASH(arguments); PACKAGE->TIEHANDLE(arguments);

• The TIEXXX function must construct and return an object to be associated

Next

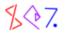

### **Tied Scalar Example**

use Sequence; tie \$IDS => Sequence, 17; # \$IDS is special now \$id = \$IDS; # \$id is now 17 \$another = \$IDS; # \$another is now 18 print \$IDS, "\n"; # Prints 19 push @ids, \$IDS; # Pushes 20 \$IDS = 17; # Reset to 17

Next

\$\$7.

### **Tied Scalar Example**

```
package Sequence;
sub TIESCALAR {
  my ($package, $start) = @_;
  $start = 1 unless defined $start;
  my $object = {VALUE => $start};
  bless $object => $package;
}
sub FETCH {
  my ($self) = @_;
  $self->{VALUE}++;
}
sub STORE {
  my ($self, $newvalue) = @_;
  $self->{VALUE} = $newvalue;
}
```

Next

\$\$7.

### **Tied Hash Example**

A hash with case-insensitive keys

Next

\$\$7.

### **Tied Hash Example**

```
package Insensitive;
sub TIEHASH {
  my ($package) = @_;
  my $object = {};
  bless $object => $package;
}
sub STORE {
  my ($self, $key, $value) = @_;
  $self->{lc $key} = $value;
}
sub FETCH {
  my ($self, $key) = @_;
  $self->{lc $key};
}
```

Next

\$\$7.

# CGI.pm

- CGI.pm provides a ->param() method for getting the submitted web form data
- For compatibility with older packages, it will also set up an %in hash
- %in is tied to call ->param() behind the scenes

```
sub FETCH {
    return $_[0] if $_[1] eq 'CGI';
    return undef unless defined $_[0]->param($_[1]);
    return join("\0",$_[0]->param($_[1]));
}
```

• Other methods similarly

Next

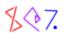

### **Exporting a Tied Variable**

- You can tie any scalar, array, or hash variable.
- It could be global or lexical
- You can export it also
- You can use this to write a module that places a magical variable into the package that uses it.
- Normally, use Package imports some functions in the program that says it
- But you can make use Package mean to import some magical variables instead

Next

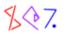

# Config.pm

• Perl's standard Config module supplies a magical %Config hash

O It appears to be full of information about Perl's configuration

```
use Config;
print "osname = $Config{osname}\n";
print "install module manuals into = $Config{installman3dir}\n";
osname = linux
install module manuals into = /usr/local/man/man3
```

• Actually %Config is a tied hash

```
package Config;
...
@EXPORT = qw(%Config);
...
sub import {
    ...
    *{"$callpkg\::Config"} = \%Config;
}
...
tie %Config, 'Config';
1;
"$callpkg\::Config" is equivalent to $callpkg . "::Config"
O "$callpkg::Config" means something else
```

Next

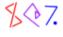

# Config.pm

- Config.pm contains most of the configuration information as a giant string
- The string is *not* parsed when you load the module
- Instead, the FETCH method searches it for the configuration variable you asked for
- Then it caches the result
- FETCH also generates some of the configuration information dynamically
- %Config is read-only:

```
sub STORE { die "\%Config::Config is read-only\n" }
```

Next

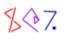

### **Magical Exporter Variable**

- This nifty trick was invented by Andrew Pimlott
- Beginners want to say this:

```
$salary = 43_000;
print "After your raise, you will make $salary*1.06.\n";
```

• But it doesn't work:

After your raise, you will make 43000\*1.06.

- Because, of course, expressions aren't evalauted inside of strings.
- ... or are they?

Next

\$\$7.

### **Exporting a Magical Variable**

```
package Eval;
sub import {
  my ($package, $name) = @_;
  $name = 'Eval' unless defined $name;
  my %magical_hash;
  tie %magical_hash => Eval;
  my $caller = caller;
  *{$caller . '::' . $name} = \%magical_hash;
}
```

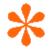

• There's that magic glob again.

```
sub TIEHASH {
  my $self = \'dummy';
  bless $self => 'Eval';
}
```

- use Eval now calls Eval::import
- import creates and ties a hash, which it exports back to the caller
- When the caller examines the data in the hash, Eval::FETCH is called

Next

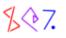

### **Exporting a Magical Variable**

```
• Here's Eval::FETCH
```

```
sub FETCH {
  my ($self, $key) = @_;
    $key;
    # Do NOTHING!
}
```

• What was *that* all about?

```
use Eval;
$salary = 43_000;
print "After your raise, you will make $Eval{$salary*1.06}.\n";
```

After your raise, you will make 45580.

• If you don't like the syntax, you can change it a little:

```
use Eval => ':';
$salary = 43_000;
print "After your raise, you will make $:{$salary*1.06}.\n";
```

After your raise, you will make 45580.

Next

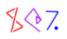

## **Magical Exporter Variable**

• Magic hash is not limited to evaluation:

• Also see Interpolation module

Next

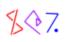

## **Tied Arrays**

• It's easy to make an array that mirrors the contents of a file

```
tie @FILE, 'MirrorFile', $filename or die ...;
```

• Then

```
print $FILE[13];  # Print line 13
for (@FILE) {
   if (/something/) { ... }
}
```

Next

\$\$7.

## **Tied Arrays**

```
package MirrorFile;
sub TIEARRAY {
  my ($package, $filename) = @_;
  open my $fh, "<", $filename or return;</pre>
 my $self = { FH => $fh, FILE => $filename, CACHE => [] };
  bless $self => $package;
}
sub FETCH {
  my ($self, $lineno) = @_;
  return $self->{CACHE}[$lineno]
    if defined $self->{CACHE}[$lineno];
  my $fh = $self->{FH};
  while (<$fh>) {
    push @{$self->{CACHE}}, $_;
    return $_ if $#{$self->{CACHE}} == $lineno;
  }
  return;
}
sub FETCHSIZE {
  my ($self) = @_;
  my $fh = $self->{FH};
 push @{$self->{CACHE}}, <$fh>;
  scalar @{$self->{CACHE}};
}
```

- Supporting STORE is quite difficult
  - O See Tie::File for many details

• To tie a handle, tie the glob in which it resides:

tie \*FH => 'Package', ...;

• Tied handle objects must support several methods:

CLOSE GETC PRINT PRINTF READ (for 'read') READLINE (for '<>') WRITE (for 'syswrite')

Next

\$\$7.

- For example, suppose you'd like to trap all STDOUT output in a file
- But also send it to STDOUT as usual

```
package TeeSTDOUT;
sub import {
  my ($package, @outfiles) = @_;
  open REAL_STDOUT, ">&STDOUT" or die ...;
  my @handles;
  for my $outfile (@outfiles) {
    open my $fh, ">", $outfile or die ...;
    push @handles, $fh;
  tie *STDOUT => 'TeeSTDOUT', \@handles;
}
sub TIEHANDLE {
 my ($package, $fhs) = @_;
  bless $fhs => $package;
}
sub PRINT {
 my ($fhs, $string) = @_;
  for my $outhandle (@$fhs, \*REAL_STDOUT) {
   print $outhandle $string;
  }
}
```

Next

\$\$7.

- Suppose you don't like the opendir/readdir interface to directories
- Why not a regular filehandle?
- Then you could do:

```
use Dir;
my $dh = Dir->open(".") or die ...;
while (<$dh>) {
    # Do something with the filename in $_
}
close $dh;
```

• We'll do this by tying the handle in \$dh, which will allow us to overload the <...> operator on it

Next

```
package Dir;
sub open {
  my ($package, $dir) = @_;
  opendir my $dh ,$dir or return;
  local *FH;
  tie *FH => 'Dir', $dh, $dir;
  return \*FH;
}
sub TIEHANDLE {
  my ($class, $dirhandle, $dirname) = @_;
  my $self = { DH => $dirhandle, NAME => $dirname };
  bless $self => $class;
}
sub READLINE {
  my ($self) = @_;
  readdir($self->{DH});
}
```

Next

\$\$7.

# **Tied Filehandles**

```
sub READLINE {
  my ($self) = @_;
  readdir($self->{DH});
}
```

• Or perhaps you would prefer that <\$dh> returns an object representing the directory entry:

• And then use it like this:

```
while (<$dh>) {
   print $_->fullname, " is a ", $_->filetype;
   print " containing ", $_->size, " bytes"
        if $_->filetype eq 'plain file';
   print " linking to ", $_->readlink
        if $_->filetype eq 'symbolic link';
   print "\n";
}
```

# Missing tie Methods

- If you assign to a tied variable and you don't have a STORE method defined, you'll get a fatal error.
- The standard Tie::StdScalar, Tie::StdArray, and Tie::StdHash classes provide reasonable defaults.
- But for simple behavior, an easy thing to do is

```
sub unimplemented { }
• or
# Load `Carp' when needed
sub forbidden {
   require Carp;
   Carp::croak("Operation not permitted on tied hash");
   }
   for $name (qw(STORE DELETE CLEAR FIRSTKEY NEXTKEY)) {
    *{$name} = \&forbidden;
   }
```

• There's that magic glob again.

Next

\$\$7.

# The Mother of All Bizarre tie Tricks

- Some badly-designed library subroutine reads from or writes to a certain variable
- You wish it
  - O read from a file
  - O wrote to a database
  - O called a callback function
  - O etc. etc. etc.

#### instead.

- Solution: Tie the variable.
  - O Now it *does* call a callback function instead

Next

\$\$7.

# The Mother of All Bizarre tie Tricks

• Best application: Tied filehandle.

do\_something(...);

- And then to your dismay, do\_domething prints a lot of blather on the STDOUT
  - O And you cannot get it to shut up
  - O Moreover, you want the program to examine the error log for diagnostics
- So tie STDOUT:

• Final remark: ArrayHashMonster may amaze and delight you

Next

\$\$7.

# Making Things Appear to Be What They're Not Part III: Filters

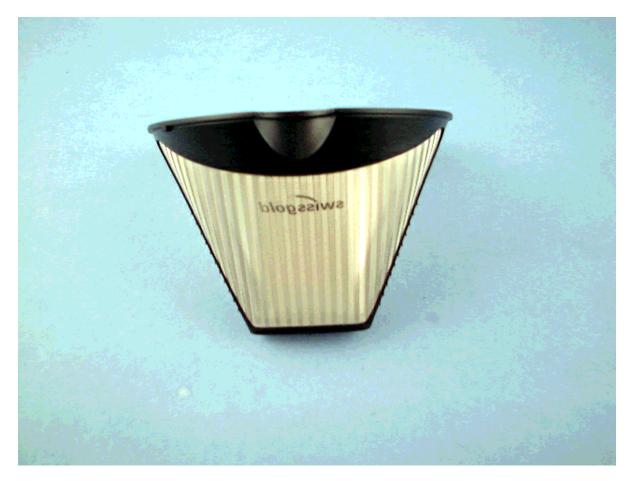

Next

\$\$7.

# What's a Filter?

- A filter gets the Perl source code before the parser does
- It can transform the code any way it wants to
- Then it hands the result to Perl
- For example:
  - O The source code file might be compressed
    - A filter can uncompress it before Perl sees it
  - O The source code file might be encrypted
    - A filter can decrypt it before Perl sees it
  - O The source code file might contain non-Perl features like macros
    - A filter can translate these to Perl before Perl sees it
- Filtering is described in the beautifully-written perlfilter man page
  - O Much of this work was done by Paul Marquess

Next

\$\$7.

#### Filter::Simple

- The easy way to do filtering is with Filter::Simple
- We'll build a module that understands rot13-scrambled source code

O Rot13:

abcdefghijklm nopqrstuvwxyz ABCDEFGHIJKLM NOPQRSTUVWXYZ nopqrstuvwxyz abcdefghijklm NOPQRSTUVWXYZ ABCDEFGHIJKLM

• Our test program looks like this:

```
use Rot13;
zl $f = "Uryyb, jbeyq\a";
$| = 1;
sbe (0 .. yratgu($f)) {
   cevag fhofge($f, $_, 1);
   fyrrc 1 vs enaq() < .5;
}
no Rot13;
print "All done!\n";
```

• And in fact this works as written, and produces the output:

Hello, world All done!

Next

\$\$7.

#### Filter::Simple

• The magic, of course, is in the Rot13 module:

```
package Rot13;
use Filter::Simple;
FILTER {
    tr/A-Za-z/N-ZA-Mn-za-m/;
};
1;
```

• It really couldn't be any simpler

Next

\$\$7.

- The filter interface is very complicated
- Filter::Simple is based on Filter::Util::Call
- Which in turn was invented as a simplified interface
- That's why software is great

Next

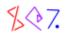

• Here's a skeleton usage:

```
package Rot13 ;
use Filter::Util::Call ;
sub import
ł
    my($type, @arguments) = @_ ;
    my $result = "";
    filter_add(
        sub
        {
            my $status = filter_read() ;
            if ($status >= 0) {
               tr/A-Za-z/N-ZA-Mn-za-m/;
             }
            return $status;
        } )
}
1;
```

- A filtering module should provide an import which calls filter\_add
- filter\_add sets up the filter, which calls filter\_read
- filter\_read places a line of code into \$\_
- The filter modifies \$\_ and returns

Next

\$\$7.

- The filter on the previous slide does not honor no Rot13
- And how could it?

O The filter itself gets the no Rot13 before the compiler does!

• However, it's easy to make it honor ab Ebg13; directives:

```
sub unimport {
  warn "Unimport...\n";
  filter_del();
}
```

- Now the filter gets the ab Ebg13; line
  - O Rot13s it to no Rot13;
  - O Returns it to the compiler
  - O The compiler compiles the line and calls Rot13::unimport
  - ${\sf O}$  unimport deletes the filter
  - O The parsing and compilation process continues as usual

. .

- The previous version supports ab Ebg13; but not no Rot13;
- For that we have to be a little more devious:

```
if ($status >= 0) {
    if (/^\s* no \s+ Rot13 \s* ; # "no Rot13;"
        \s* (?: #.* )? $ # Optional WS or comment
        /x) {
        return $status;
    }
    tr/A-Za-z/N-ZA-Mn-za-m/;
}
...
```

- We examine the line for no Rot13; *before* we give it to the compiler
- If so, we return the line *without* rot13ing it
- We could also have called filter\_del() directly
- Filter::Simple does this automatically

Next

\$\$7.

```
...
if ($status >= 0) {
    if (/^\s* no \s+ Rot13 \s* ; # "no Rot13;"
        \s* (?: #.* )? $ # Optional WS or comment
        /x) {
        return $status;
    }
    tr/A-Za-z/N-ZA-Mn-za-m/;
}
```

• Note that this won't pick up a line like this one:

no Rot13; print "I like pie.\n";

• But it will pick this up:

```
$z = qq{
no Rot13;
};
```

- You just have to hope that nothing like that comes along
- In general, source filtering is based on hopes like this one
- You can write a filter that works most of the time
- But faced with sufficiently weird code, it will break

### "Only perl can parse Perl"

- People are fond of saying this
- If you want to know what Perl will think of some program, you must ask perl itself
- No regex or other simple process will always produce the right answer
- This is because to parse Perl, you also have to be able to *interpret* Perl
- Bizarre but typical example:

| \$t = time / 3;        | <pre># Is this a comment? /;</pre> |
|------------------------|------------------------------------|
| \$s = sin / 3;         | <pre># Is this a comment? /;</pre> |
| • Now what about this? |                                    |
| \$u = blub / 3;        | <pre># Is this a comment? /;</pre> |

• You need to know if blub is like time or like sin

Next

\$\$7.

# "Only perl can parse Perl"

\$u = blub / 3; # Is this a comment? /;

• Where did blub come from?

```
package Blub;
use Astro::MoonPhase;
sub import {
  my $caller = caller;
  my ($phase) = phase(time());
  if (0.4 < $phase && $phase < 0.6) {
    *{$caller . "::blub"} = sub () { 1 };
  } else {
    *{$caller . "::blub"} = sub () { $ _[0] };
  }
}
```

- This program parses differently when the moon is full
  - So to fully parse all Perl programs, you must be able to determine the phase of the moon
- And that's why only perl can parse Perl
- Nevertheless, filters can do reasonably well in practice

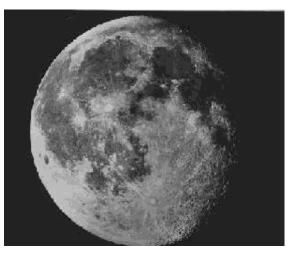

Next

\$\$7.

# **Function Tracing Again**

- Filter::Simple can help out with the parsing a little
- Suppose we'd like to instrument each function to announce itself when it's called
- It is sufficient to have each function call 'trace':

```
sub trace {
  ($package, $file, $line, $subr) = caller;
  my $depth = 0;
  1 while defined caller(++$depth);
  my $indent = " " x ($depth - 2);
  local $" = ', ';
  print "$package\::$subr(@_)\n";
}
```

• Our source filter will find this:

```
sub something {
    ...
```

• And replace it with this:

```
sub something {
  &Trace::trace;
   ...
```

Next

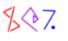

# **Function Tracing**

**";** 

```
package Trace;
use Filter::Simple;
sub trace { ... }
FILTER_ONLY code => sub {
   s{^(\s* sub \s+ [a-zA-Z_]\w* \s* \{)}
    {$1 &Trace::trace; }xmg;
};
FILTER_ONLY code will not modify this:
   $z = "
   sub z {
    Oh no!
   }
```

• The code that's passed to the filter actually has

\$z = \034\000\000\000\001\034;

• Filter::Simple puts this back the way it was afterwards

Next

\$\$7.

# Internationalization

• Let's convert a program to run in other languages

```
print "Hello there!\n";
print "Should I erase all your files (yes/no)? ";
chomp(my $response = <>);
if ($response eq 'yes') {
  system("rm -rf $ENV{HOME}");
}
```

- The program shouldn't actually say Hello there!
- Instead, it should consult a database of texts
- In Mexico, the database will contain ; Buenos dias! instead

Next

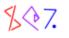

### Internationalization

```
package Translate;
use Filter::Simple;
my %lexicon =
( 'Hello there!\n' => ";Buenos Dias!\n",
    'Should I erase all your files (yes/no)? '
        => '¿Debo borrar todos sus archivos (si/no)? '
    'yes' => 'si',
);
FILTER_ONLY string => sub {
    unless (exists $lexicon{$_}) {
        unless (exists $lexicon{$_}) {
        warn qq{No translation for "$_"\n};
        $lexicon{$_} = $_;
      }
      $_ = $lexicon{$_};
};
```

• Or more likely the %lexicon will be tied to a disk database

Next

\$\$7.

#### Perl6::Variables

- The Perl 6 variable syntax is a little different
- Beginners always want element 3 of @array to be @array[3]
- In Perl 6, it is.

| Perl 5     | Perl 6   |
|------------|----------|
|            |          |
| \$s        | \$s      |
| \$a[\$n]   | @a[\$n]  |
| \$h{\$k}   | %h{\$k}  |
| \$s->[\$n] | \$s[\$n] |
| \$s->{\$k} | \$s{\$k} |
| \$s->(@a)  | \$s(@a)  |

• We'll build a filter that translates Perl 6 syntax to Perl 5's

Next

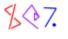

#### Perl6::Variables

- Filter::Simple will call translate\_string on each string in the program
- It'll also call translate on the entire code, but with the strings 'blanked out'
  - O That way we needn't worry about applying code transformations to strings
- Filtering strings is similar to filtering code
  - O Except we have to worry about backslash escapes

| Perl 6       | Perl 5       |
|--------------|--------------|
|              |              |
| @array[3]    | \$array[3]   |
| \@array[3]   | \\$array[3]" |
| "@array[3]"  | "\$array[3]" |
| "\@array[3]" | "\@array[3]" |

• So translate\_string will pass a flag to translate to tell it to handle backslashes

```
sub translate_string { translate_code(1) }
```

\$\$7.

#### Perl6::Variables

• The rest of it is mostly an exercise in regexology

```
sub translate_code {
  my $doing_a_string = shift;
  my $result = "";
  while (1) {
     if ($doing_a_string) { # Handle backslashes
       /\langle G((?:\backslash\backslash)+)(?!=\backslash\rangle)/gc \text{ and } \text{sresult } .= $1, \text{ next};
       /\langle G((?:\langle \rangle) +) \rangle \rangle, sgc and $result .= $1, next;
     }
     if (/\G([\$\@\%]) ($name) ($P) /sgcx) {
       my $arrow = "";
       my ($sigil, $var, $subs) = ($1, $2, $3);
       $arrow = "->" if $sigil eq '$';
       $result .= join "", '$', $var, $arrow, $subs;
       next;
     }
     /\langle G([\langle w \rangle s] + )/gc \text{ and } sresult .= $1, next;
     /\langle G(.)/sgc and $result .= $1, next;
     last;
  }
  $_ = $result;
}
```

• The real Per16::Variables is just a more extensive exercise in regexology

Next

\$\$7.

# Making Things Appear to Be What They're Not

### **Part IV: Autoloading**

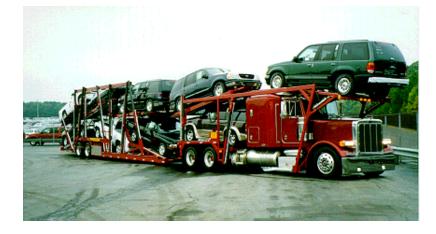

Next

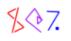

# What is Autoloading?

- What happens when you call a function that isn't there?
- Perl looks for a function named AUTOLOAD in the same package
- If it finds it, it calls it
- AUTOLOAD is a catchall for undefined functions
- Similarly for methods
  - O so->meth searches the inheritance tree for meth
  - O If it's not there, the inheritance tree is searched again for AUTOLOAD

Next

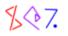

### Simple Autoload Example

```
@funcs = qw(red yellow blue);
sub red { ... }
sub yellow { ... }
sub blue { ... }
sub AUTOLOAD {
    die "Function $AUTOLOAD unknown; try [@funcs]\n";
}
```

• Now if you do

```
green(...);
```

• You get this:

Function main::green unknown; try [red yellow blue]

• The name of the would-be function is placed in \$AUTOLOAD

Next

\$\$7.

# Simple Autoload Example

```
@funcs = qw(red yellow blue);
sub red { ... } # etc.
sub AUTOLOAD {
    my ($package, $function) = ($AUTOLOAD =~ /(.*)::(.*)/);
    my $correct = approximate_match($function, \@funcs);
    if (defined &$correct) {
       return &$correct(@_);
    } else {
       die "Function $function unknown; try [@funcs]\n";
    }
}
```

• Now if you do

blug(...);

it just calls blue for you with the same arguments as if nothing was wrong

• Inside of AUTOLOAD, @\_ contains the regular function arguments

Next

\$\$7.

# Simple autoload Example

blug(...); # Calls blue() instead

- A few years ago I gave this class at YAPC
- Someone in the audience asked "Are you sure this is a good idea?"

O No, it's a completely terrible idea

- Unfortunately, Dave Cross was also in the audience
- The result was Symbol::Approx::Sub
- At least the documentation says:
- Why you would ever want to do this is a complete mystery to me.

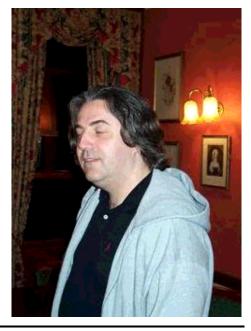

Next

\$\$7.

Copyright © 2003 M. J. Dominus

# Magic goto

• These two are *almost* the same:

```
sub AUTOLOAD {
   return &blue;
}
```

sub AUTOLOAD {
 goto &blue;
}

- On the right is *magic goto*.
- Calls blue normally
- But blue returns directly to AUTOLOAD's caller
- Just as if AUTOLOAD had never been called
- Magic goto is perfect for autoloaded functions

Next

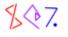

# **Brief Digression: Tracing Again**

• In Part I, we saw a trace utility

O It wrapped each function inside a tracing wrapper:

```
my $real_func = \&*$func_name;
*{$caller . "::$func_name"} = sub {
    print "$func_name(@_)\n";
    $real_func->(@_);
};
```

- If \$real\_func depends on caller, it could get confused
- It will notice that it was called from the wrapper, not from the real caller
- Solution:

```
{$caller . "::$func_name"} = sub {
    print "$func_name(@_)\n";
    goto &$real_func;
};
```

Next

\$\$7.

### **Case-Insensitive Function Calls**

```
sub closethewindow { ... }
sub AUTOLOAD {
  my ($package, $func) = ($AUTOLOAD =~ /(.*)::(.*)/);
  my $true_func = join '::', $package, lc $func;
  goto &$true_func if defined &$true_func;
  croak "Undefined subroutine &$AUTOLOAD";
}
```

- defined & foo checks to see if the function exists
- Now you can call closeTheWindow
- or CloseTheWindow
- or closethewindow
- It doesn't matter.

Next

\$\$7.

# **Function Call Caching**

```
sub closethewindow { ... }
sub AUTOLOAD {
  my ($package, $func) = ($AUTOLOAD =~ /(.*)::(.*)/);
  my $true_func = join '::', $package, lc $func;
  if (defined &$true_func) {
    *$AUTOLOAD = \&$true_func;
    goto &$AUTOLOAD;
  }
  croak "Undefined subroutine &$AUTOLOAD";
}
```

- First time we call CloseTheWindow, alias the two function names
- Second time, we get CloseTheWindow directly
- There's that magic glob again
- goto &\$AUTOLOAD and \*\$AUTOLOAD = ... are common idioms

Next

\$\$7.

Copyright © 2003 M. J. Dominus

103

### **Typical Autoload Use: Accessor Methods**

```
package Object;
my @attrs = qw(color size price ....); # 637 of these
my %is_attr = map {$_ => 1} @attrs;
sub new {
    my $pack= shift;
    my %self;
    @self{@attrs} = @_;
    bless \%self => $pack;
}
...
```

Next

\$\$7.

### **Direct Emulation of Accessors**

```
my @attrs = qw(color size price ... ); # 637 of these
my %is_attr = map {$_ => 1} @attrs;
...
sub AUTOLOAD {
    my $self = shift;
    my ($package, $method) = ($AUTOLOAD =~ /(.*)::(.*)/);
    unless ($is_attr{$method}) {
        croak "No such attribute: $method; aborting";
     }
     my $val = $self->{$method};
     $self->{$method} = shift if @_;
     $val;
    }
• What for?
```

```
$object->color('red');  # set object's color
$size = $object->size;  # fetch object's size
```

- No need to define 637 separate accessor functions
- All handled by one AUTOLOAD
- (Warning: This method also gets called for DESTROY and others)

Next

\$\$7.

# **Caching Accessor Methods**

- Calling via AUTOLOAD incurs overhead
- Aliasing also incurs some overhead
- We can avoid almost all overhead and win the tradeoff:

```
sub AUTOLOAD {
    # ... as before; set up $method ...
    my $code = q{
        sub {
            my ($self) = @_;
            my $val = $self->{METHODNAME};
            $self->{METHODNAME};
            $self->{METHODNAME} = shift if @_;
            $val;
        }
    };
    $code =~ s/METHODNAME/$method/g;
    *$AUTOLOAD = eval $code;
goto &$AUTOLOAD;
}
```

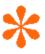

- The first time, it constructs and compiles the code for the method
- Second time, the method is called directly with no AUTOLOAD
- No overhead!
- There's that magic glob again.

Next

### **Autoloading From a File**

• If there's a lot of autoloaded code, it makes more sense to keep it in a file

```
sub AUTOLOAD {
  my $file = $AUTOLOAD;
  $file =~ s{::}{/}g;
  $file = "/src/app/autoloaded/$file.al";
  open my $fh, "< $file"
    or croak "Couldn't load code from $file: $!; aborting";
  my $code;
  { local $/; $code = <$fh> }
  *$AUTOLOAD = eval $code;
  goto &$AUTOLOAD;
}
```

- The first time the function is called, the code is loaded from the file
- Code for Some::Module::foo is in .../Some/Module/foo.al
- Code compiled and installed in symbol table as before
- Second time, the function is called directly no overhead
- Now you know what AutoLoader does invented for POSIX

Next

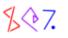

# **Generating Functions Dynamically**

- In this example, compiling the code repeatedly is a waste of time
- Only one variable changes in each accessor
- Perl can construct functions that share code without recompiling

```
sub AUTOLOAD {
    # ... as before; set up $method ...
    my $code = sub {
        my ($self) = @_;
        my $val = $self->{$method};
        $self->{$method} = shift if @_;
        $val;
      };
    *$AUTOLOAD = $code;
    goto &$AUTOLOAD;
}
```

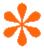

- The new method is a *closure*
- It refers to a private variable, \$method
- When AUTOLOAD returns, only the new method has a reference to \$method
- The new methods all share code, but each has its own private *smethod* variable
- Method code is compiled only once, along with the rest of your program

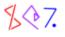

- Consider this class inheritance structure:
- Now consider D::DESTROY
  - O We would like D::DESTROY to call B::DESTROY (if there is one)
  - O Moreover B::DESTROY should call A::DESTROY (ditto)
- We can accomplish that this way:

```
# Package D
sub DESTROY {
  my $self = shift;
  # Do various destructions here
  $self->SUPER::DESTROY;
}
```

• SUPER:: DESTROY means "call destroy"

O If B::DESTROY also calls SUPER::DESTROY, everything works as it should

Next

\$\$7.

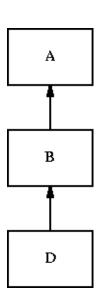

\$self->SUPER::DESTROY;

- But what if \$self has more than one base class?
  - O Which DESTROY method is called?
  - Only the first one, it turns out.

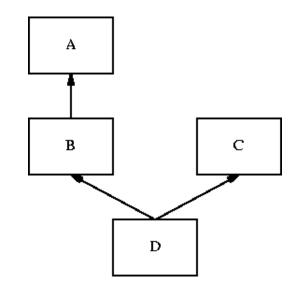

- Suppose each DESTROY calls SUPER::DESTROY
  - O Unfortunately, that's not enough
  - O d::destroy calls B::destroy
  - $\mathsf{O} \hspace{0.1in} \texttt{b::destroy} \hspace{0.1in} \textbf{calls} \hspace{0.1in} \texttt{a::destroy} \hspace{0.1in}$
  - O C:: destroy is never called

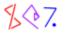

- NEXT is the solution to this problem
- Each method calls ->NEXT::method
- This magically redispatches to the correct 'next' method
- For example:

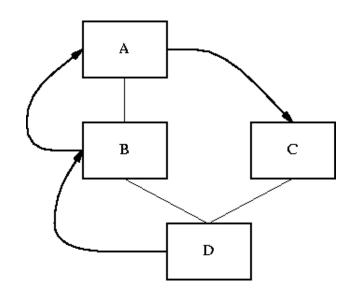

- Note that when \$self->NEXT::method in class A depends on
  the class of \$self
  - O If sself is a D, then A dispatches to C
  - O If self is a B, then A dispatches nowhere
- Damian Conway invented this

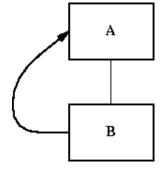

Next

\$\$7.

• If some of the methods are missing, NEXT figures that out:

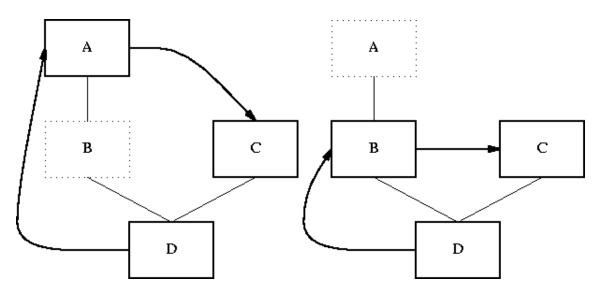

- But how does this all work?
  - O NEXT is essentially a big fat AUTOLOAD
- ->NEXT::method wants to call NEXT::method
  - O But there isn't one, so it calls NEXT: : AUTOLOAD instead
  - O NEXT: : AUTOLOAD examines the inheritance hierarchy
  - O Figures out the correct 'next' method
  - ${\tt O}\,$  Jumps there with magic goto

- Here's a simplified version
- First, a utility function:

```
sub class_structure {
  my $start = shift;
  my $prev;

  my @todo = ($start);
  my %next;
  while (@todo) {
    my $cur = shift @todo;
    $next{$prev} = $cur if defined $prev;
    unshift @todo, @{"$cur\::ISA"};
    $prev = $cur;
  }
  \%next;
}
```

- Given a class name, this returns a hash of 'next' classes
- Given D it returns

 $\{ D \Rightarrow B, B \Rightarrow A, A \Rightarrow C, C \Rightarrow undef \}$ 

• Given B it returns

 $\{ B \Rightarrow A, A \Rightarrow undef \}$ 

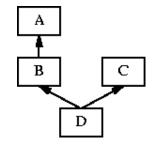

Copyright © 2003 M. J. Dominus

Next

\$\$7.

113

```
sub AUTOLOAD {
 my ($self_class) = ref $_[0] || $_[0];
 my $cs = class_structure($self_class);
 my $caller_class = caller;
 my $next_class = $caller_class;
 my (undef, $method) = ($NEXT::AUTOLOAD =~ /(.*)::(.*)/);
 do {
    $next_class = $cs->{$next_class};
  } while defined $next_class
      && not defined &{"$next_class\::$method"} ;
  if (defined $next_class) {
   goto &{"$next_class\::$method"};
  } else {
   return;
  }
}
```

- We find out the class that the target object is in (\$self\_class)
- We get the next-class table for that class (\$cs)
- We figure out where we were called from (\$caller\_class)
- We scan \$cs until we find a new class that has the method we want
- Then we go to it

\$\$7.

- That version returns silently if there is no 'next' method
- You might like it to die instead
- For example, an AUTOLOAD might decide it's not prepared to emulate a certain function
- It wants to delegate control to the next AUTOLOAD, which might handle it
- But if there are no more AUTOLOADS, it should croak, since nobody will handle it
- \$self->NEXT::ACTUAL::method(...) will croak if there is no 'next' method
- The code is simple

Next

\$\$7.

```
• $self->NEXT::ACTUAL::method(...) will croak if there is no 'next' method
      sub AUTOLOAD {
        my ($self_class) = ref $_[0] || $_[0];
        my $cs = class_structure($self_class);
        my $caller_class = caller;
        my $next_class = $caller_class;
        my ($my_class, $method) =
               ($NEXT::AUTOLOAD =~ /(.*)::(.*)/);
        do {
          $next_class = $cs->{$next_class};
        } while defined $next_class
             && not defined &{"$next_class\::$method"} ;
        if (defined $next_class) {
          goto &{ "$next_class\::$method" };
        } else {
          croak qq{Can't locate object method "$meth"
                         via package "$self_class"};
            if $my_class eq 'NEXT::ACTUAL';
          return;
        }
      }
      @NEXT::ACTUAL::ISA = ('NEXT');
```

Next

\$\$7.

### Shell.pm

• One final hack:

```
sub AUTOLOAD {
   my ($pack, $func) = ($AUTOLOAD =~ /(.*)::(.*)/);
   qx{$func @_};
}
```

• Now you can write Perl programs that look like shell scripts:

```
$passwd = cat("</etc/passwd");
print $passwd;
sub ps;
print ps -ww;
cp("/etc/passwd", "/tmp/passwd");</pre>
```

- This is due to Larry Wall
- I omitted a lot of details here
- See Shell.pm for the actual implementation

Next

\$\$7.

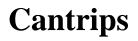

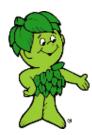

Next

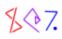

### **Returning a False Value**

- Oops. undef is *not* false in a list context!
- @result has one element, which is undef

if (@result) { ... } # Yes!

Next

\$\$7.

# **Returning a False Value**

### • Solution:

```
sub foo {
    ...
    return;
}
```

- Returns undef in scalar context.
- Returns empty list in list context.

Next

\$\$7.

### **The Self-Replacing Stub**

• We've already seen

}

```
...
require Carp;
Carp::croak(...);
...
```

as a way to defer loading of a module until it's needed.

```
    Alternative: use AUTOLOAD
    sub AUTOLOAD {
        if ($AUTOLOAD =~ /::croak$/) {
            require Carp;
            goto &Carp::croak;
        }
        }
```

Next

\$\$7.

# **The Self-Replacing Stub**

• Here's another way:

sub croak {
 require Carp;
 \*croak = \&Carp::croak;
 goto &croak;
}

- There's that magic glob again.
- Also magic goto
- But also see autouse.pm

Next

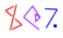

Next

### **Schwartzian Transform**

- Sort list of items by some *non-apparent* feature
- Example: Sort filenames by last-modified date
- Obvious method is very wasteful:

sort { -M \$b <=> -M \$a } (readdir D);

- Calls M over and over on the same files
- Another idea:
  - 1. Construct data structure with both names and dates
  - 2. Sort by date
  - 3. Throw away dates

Next

\$\$7.

### **Schwartzian Transform**

@names = readdir D;

|                                                                                                    |              | namel          | ħat          | ne2            | name3        |                |  |
|----------------------------------------------------------------------------------------------------|--------------|----------------|--------------|----------------|--------------|----------------|--|
| <pre>@names_and_dates =   map { { NAME =&gt; \$_, DATE =&gt; -M \$_ } } @names;</pre>                         |              |                |              |                |              |                |  |
|                                                                                                    | NAME<br>DATE | namel<br>date7 | NAME<br>DATE | name2<br>date3 | NAME<br>DATE | name3<br>date4 |  |
| <pre>@sorted_names_and_dates =    sort { \$b-&gt;{DATE} &lt;=&gt; \$a-&gt;{DATE} }    @names_and_dates;</pre> |              |                |              |                |              |                |  |
|                                                                                                    | NAME<br>DATE | name6<br>date1 | NAME<br>DATE | name8<br>date2 | NAME<br>DATE | name2<br>date3 |  |
| <pre>@sorted_names = map { \$&gt;{NAME} } @sorted_names_and_dates;</pre>                                      |              |                |              |                |              |                |  |
|                                                                                                    |              |                |              |                |              |                |  |

| патеб | name8 | hame2 |  |
|-------|-------|-------|--|
|-------|-------|-------|--|

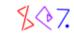

Next

### **Schwartzian Transform**

```
@sorted_names =
   map { $_->[0] }
   sort { $b->[1] <=> $a->[1] }
   map { [ $_, -M $_ ] }
   readdir D;
```

• Caveat: Do not optimize without benchmarking!

User System Total 5.11 + 6.83 = 11.94 7.37 + 0.82 = 8.19

Naive sort Schwartzian transform

• Donald E. Knuth (famous wizard) says (quoting R. W. Floyd):

Premature optimization is the root of all evil.

Next

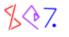

### **Schwartzian Transform**

Well-known to Unix shell programmers:

Next

# \$\$7.

# **Debug Printing of Strings**

if (/carrots\$/) { die }

- But it didn't die! Why not?
- Try the debugger:

DB<119> p \$\_; I like carrots

- Pull your hair out.
- Or, instead:

```
DB<119> p "<$_>";
<I like carrots
```

- Oho.
- The *terminal program* should have taken care of this!

Next

\$\$7.

>

### **Debug Printing of Lists**

@t = ('x', '', '=', '', '3.4', '& ', 'y', '', '=', '', '5')

• Now print @t yields

x = 3.4& y=5

- Hard to tell what the list elements are!
- print "@t" is even worse!

x = 3.4 & y = 5

• Solution:

\$" = ')(';
print "(@t)";
(x)()(=)()(3.4)(& )(y)()(=)()(5)

Next

\$\$7.

### ?:?:?:

• Most folks know about the ?: operator

\*{\$p . '::' . \$n} = (**ref \$v ?**  $$v : \ \ v$ );

- It's a compact version of an if-else block
- What if you want a compact version of an if-elsif-else block?

```
sub sign {
  my $x = shift;
   if ($x < 0) { return -1 }
   elsif ($x == 0) { return 0 }
   else { return +1 }
}</pre>
```

• No problem:

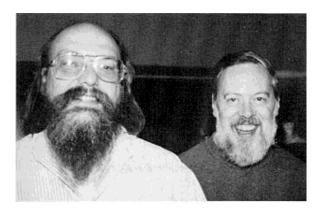

- Everything is as it should be
- The precedence is fine, the short-circuiting is fine
- The folks who designed the ?: operator are very smart
- So chain together as many as you want

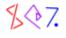

### **Booleanumbers**

```
sub delete_files {
  my ($dir) = @_;
  opendir my $dh, $dir or return;
  my $deleted = "0e0";
  for (readdir $dh) { ++$deleted if unlink }
  return $deleted;
}
unless (delete_files(...)) { die... }
$num_deleted = delete_files(...);
```

- Function only returns false on an error
- Even when it returns 0, it returns true
- "0e0" is zero, but true
- Also "0 but true" return from ioctl
- DBI uses a similar trick

Next

\$\$7.

# **Local Effects**

- local confines a change to a block
- We saw:

```
{ local *F = \&VeryLongName::SomeFunction;
    F(...);
}
{ local $| = 1;
    $rc = print $self "";
}
{ local $/; $code = <$fh> }
```

• Wouldn't it be nice to be able to do this:

```
{ local chdir $DIR;
...
}
# Old directory is restored here
```

Next

\$\$7.

Copyright © 2003 M. J. Dominus

131

# **Local Effects**

• Here's the idea:

```
{ my $temporary = LocalChdir->chdir_to($DIR);
   ...
}
```

- When control exits the block, \$temporary will be destroyed
- We can rig up LocalChdir::DESTROY to move back to the old directory

```
package LocalChdir;
use Cwd;
sub chdir_to {
  my ($package, $new_dir) = @_;
  my $old_dir = cwd();
  return unless chdir($new_dir);
  bless { DIR => $old_dir } => $package;
}
sub DESTROY {
  my $dir = $_[0]{DIR};
  chdir($dir)
      or croak("Couldn't return to '$dir' on block exit: $!");
}
```

Next

\$\$7.

# **Local Effects**

• This trick is widely used:

```
use SelectSaver;
{ my $saver = SelectSaver->(FH);
    # FH is selected
}
# old handle is selected
```

• Or:

Next

\$\$7.

### **Selecting n Different Things**

```
while (keys %h < $n) {
   $h{select_thing()}++;
}
@things = keys %h;</pre>
```

- In scalar context, keys %h is super-efficient.
- No, it does not count the keys one at a time.

Next

\$\$7.

### **Dinner Time!**

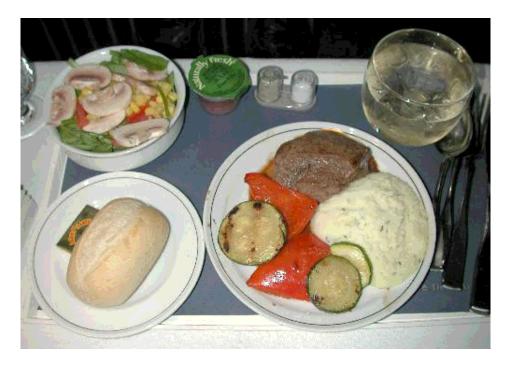

Thanks very much for attending my class

The evaluation form is at

```
http://perl.plover.com/class/eval.cgi
```

Or you can send me mail with questions or comments whenever you like

Next

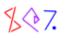

### **Other Resources**

- *Perl Cookbook*, Christiansen and Torkington. O'Reilly and Associates.
- Perl Paraphernalia web site. http://perl.plover.com/
- Object-Oriented Perl, Damian Conway. Manning Publications.
- Advanced Perl Programming (2nd Edition), Simon Cozens. O'Reilly and Associates.
- Perl 6 development web site. http://dev.perl.org/perl6/

Next

\$\$7.

# **Bonus Slides Not in the Talk Anymore**

- Talks evolve over the years
- Things move in, other things move out
- I still have the slides for the stuff that moved out
- You might as well see them if you're interested

Next

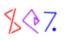

# **Biographical Note**

- I first did this class in 1999
- It used to say:

# Disclaimer

I am not personally a wizard.

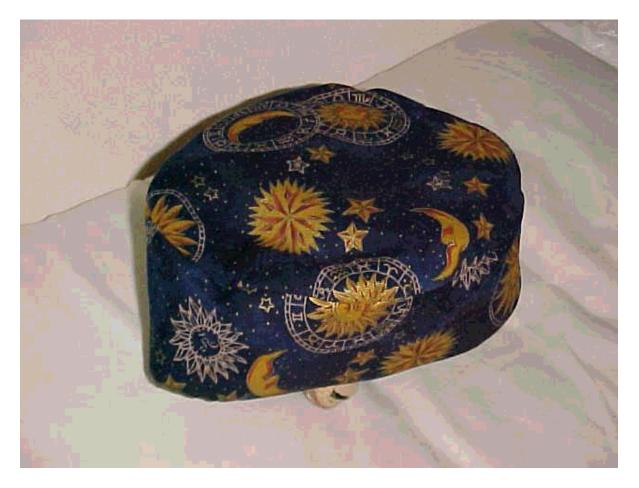

\$\$7.

# **Biographical Note**

- But last year at YAPC Larry said he thought I was a wizard
- Says Larry:

"One of the benefits of Perl culture is that anyone can become a wizard regardless of age, race, gender, or programming ability."

Next

\$\$7.

Copyright © 2003 M. J. Dominus

139

# Making Things Appear to Be What They're Not

### **Part III: Overloading**

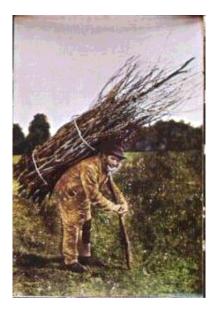

(Eliminated summer 2000 in favor of Autoloading)

Next

\$\$7.

# **Overloading Overview**

- In *overloading*, you redefine the effect of the standard Perl operators like + and . to have a special meaning for objects in a certain class.
- Operator applications are transformed into method calls.
- Syntax:

```
package MyClass;
use overload '+' => \&myadd,
    '-' => \&mysubtract,
    ...
;
```

• Now \$obj1 - \$x turns into

```
$obj1->mysubtract($x);
```

Next

\$\$7.

# **Overload Method Call Summary**

- Argument 1 is always an object of the appropriate class, as with any method
- On two objects of the same type, you get the objects in the same order:

| \$obj1 - | \$obj2 | mysubtract(\$obj1,            | \$obj2); |
|----------|--------|-------------------------------|----------|
| \$obj2 - | \$obj1 | <pre>mysubtract(\$obj2,</pre> | \$obj1); |

• When operating on an overloaded object and an unoverloaded value, the object is *always* the first argument:

| \$obj1 | - | \$x    | mysubtract(\$obj1, | \$x) | ;   |
|--------|---|--------|--------------------|------|-----|
| \$x    | - | \$obj1 | mysubtract(\$obj1, | \$x, | 1); |

• On two overloaded objects of different types, the left-hand argument determines whose method will be called:

| \$obj1 - \$OBJX | <pre>mysubtract(\$obj1, \$OBJX);</pre> |
|-----------------|----------------------------------------|
| \$OBJX - \$obj1 | Xcombine(\$OBJX, \$obj1);              |

Next

\$\$7.

### **Overloading: Normal uses**

- BigInt, BigFloat, Complex, etc.
- Vectors, Bit::Vector, etc.
- I tried to think of more, but actually overloading is overrated.

Next

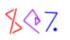

### **Overloading: Example**

Next

\$\$7.

# **Overloading: Example**

Next

\$\$7.

### **Overloading: Example**

```
sub dotproduct {
 my ($vec1, $vec2, $rev) = @_;
 if (ref $vec2 && $vec2->isa('Vector3')) {
   my dp = 0;
   for (qw(X Y Z)) {
     }
   return $dp;
  } elsif (! defined ref $vec2) {  # It's a scalar
   return $vec1->new(map {$vec2 * $vec1->{$_}} qw(X Y Z));
  } else {
   croak "Invalid vector scalar multiplication";
  }
}
sub crossproduct {
   . . .
}
```

Next

\$\$7.

### **Overloading: Bizarre Example**

- We're going to detect Y2K bugs.
- Perl localtime function is very badly designed.

Next

\$\$7.

• Strategy:

- O Override localtime to call our fake localtime function
- O Our function will return the usual values, except...
- O The year item will be a special object...
- O Which will be overloaded to call carp if it is concatenated with "19"

Next

\$\$7.

• There's that magic glob again.

Next

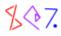

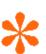

```
package y2k;
...
sub fake_localtime {
    unless (wantarray) {
        return @_ ? localtime(@_) : localtime();
    }
    my @lt = @_ ? localtime(@_) : localtime();
    $lt[5] = { YEAR => $lt[5] };
    bless $lt[5] => 'y2k';
    @lt;
}
```

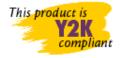

Next

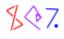

Copyright © 2003 M. J. Dominus

Next

```
package y2k;
...
sub to_num {
    my ($year) = @_;
    return $year->{YEAR};
}
sub concat {
    my ($y2k, $s, $rev) = @_;
    carp("Detected possible Y2K problem");
    my $year = sprintf("%02d", $y2k->{YEAR} % 100);
    $rev ? $s . $year : $year . $s;
}
```

• Or use Syslog instead of carp.

Next

\$\$7.

- Program now croaks on \$year % 100, \$year + 1900, etc.
- One solution: Just add modulus, addition, etc. methods.
- Another solution:

```
package y2k;
...
use overload 'nomethod' => \&default;
...
sub default {
  my ($y2k, $arg, $rev, $op) = @_;
  my $y = $y2k->{YEAR};
  my $expr = $rev ? "$arg $op $y" : "$y $op $arg";
  eval $expr;
}
```

Next

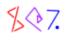

```
• Another solution uses a dispatch table:
```

```
{ my ($year, $arg);
  methods = (
     '+' => sub { $year + $arg },
    '%' => sub { $year % $arg },
'r%' => sub { $arg % $year },
     . . .
  );
  sub default {
    my ($y2k, $a, $rev, $op) = @_;
    my $code = $rev
      ? ($methods{"r$op"} || $methods{$op})
                                 $methods{$op}
      :
      ;
    croak "No method defined for y2k object for operation `$op
      unless $code;
    $arg = $a;
    year = y_{2k->} YEAR;
    &$code;
  }
}
```

Next

\$\$7.

# **Big Techniques**

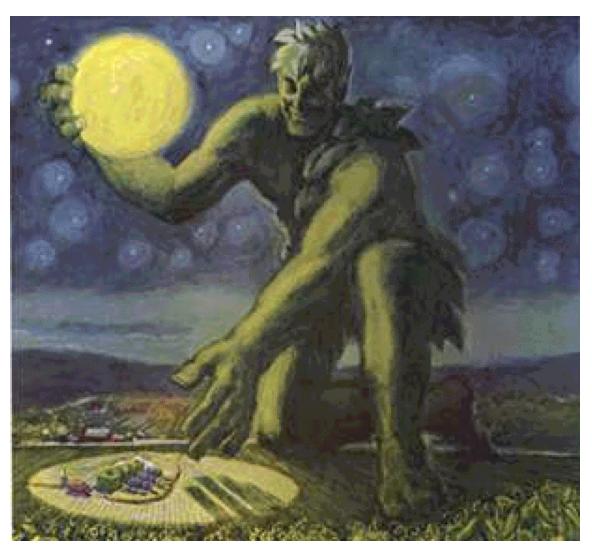

(Eliminated in favor of autoloading)

Next

\$\$7.

### **Big Technique #1: Newton-Raphson Method**

- Almost everyone has to work with numbers
- Numerical computation techniques are an entire field
- Most techniques are special-purpose
- This one is an exception

Next

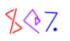

#### sqrt()

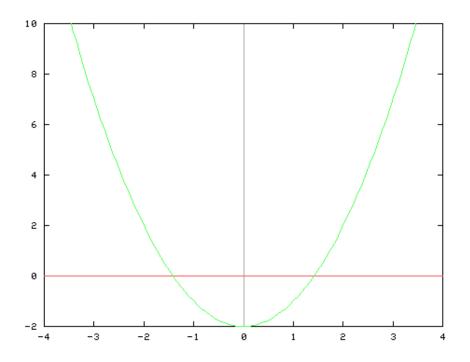

- How does the Perl sqrt() function work?
- Probably uses something like the *Newton-Raphson Method*
- To compute sqrt(2), we need to solve the equation

 $x^2 - 2 = 0$ 

• That's where this parabola crosses the x axis

Next

\$\$7.

# **Newton-Raphson Method**

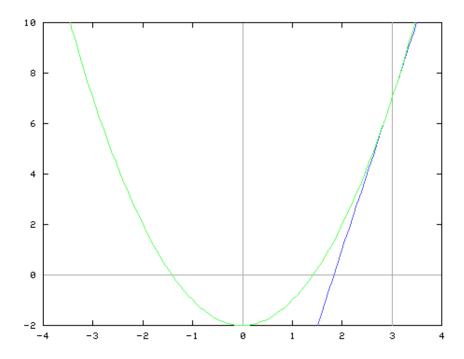

- *Guess* a solution (yes, just guess!)
- Tangent line through that point will locate a better guess
- Repeat as desired

Next

\$\$7.

• Repeat as desired

### **Newton-Raphson Method**

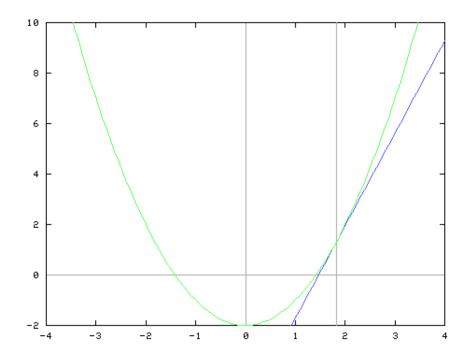

- Math and code turn out to be very simple in general
- Even simpler for this particular case

Next

\$\$7.

### **Square Roots with Newton-Raphson Method**

```
sub square_root {
    my ($n, $e) = @_;
    $e ||= 0.00001;
    my $guess = $n; # Yes, just guess!
    while (abs(($guess*$guess - $n)/$n) > $e) {
        $guess = ($guess + $n/$guess)/2;
     }
     return $guess;
}
```

• That's all!

Next

\$\$7.

# **Solve Any Equation With Newton-Raphson**

- Suppose you want to solve f(x) = N
- Step 1: Compute the derivative d(x)
  - O Or get the math expert down the hall to do it
- Then the answer is:

```
sub solve {
  my ($N) = @_;
  my $g = 1;  # Substitute a reasonable guess here
  until (the guess is good enough) {
    $g -= (f($g) - $N) / d($g);
    }
    return $g;
}
```

- Warnings:
  - O Initial guess must be reasonable
  - O Method doesn't *always* work

Next

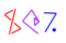

### **Solve Any Equation With Newton-Raphson**

- Example: Financial computations
- A principal *P* invested for time *N* at rate of return *i* grows to:

\$F = \$P \* (1+\$i)\*\*\$N ;

- Question: How long before I have a million dollars?
- (Given F, P, and i, compute N)
- The math expert down the hall says that the derivative is

\$P \* (1+\$i)\*\*\$N \* log(1+\$i)

• Looks nasty, but that's OK, just plug it in

Next

\$\$7.

### **Newton-Raphson: Financial Computations**

- Example: how\_long(10000, 0.065, 1000000) is 73.1271913100701
- \$10,000 invested at 6.5% interest becomes \$1,000,000 after 73.12 years

Next

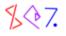

# **Big Technique #2: Caching**

- Makes programs faster
- Exchanges space for time
- When a cached function is called, its return value is saved
- When called again with same arguments, the saved value is returned

Next

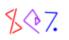

# Caching

- Very commonly used
- Example: Your local DNS server caches the responses it gets from other DNS servers
- Another example: Converting RGB values to CMYK values:

- Many image formats (including GIF) have many pixels that are the same color.
- This recomputes the same CMYK values over and over.

Next

\$\$7.

# Caching

• Faster version:

```
{
  my %cmyk;
  sub cmyk {
    my $key = join ',' , @_;
    return $cmyk{$key} if exists $cmyk{$key};
    $cmyk{$key} = real_cmyk(@_);
  }
  sub real_cmyk {
    # as before ...
  }
}
```

Next

\$\$7.

# Memoizing

- *Memoizing* is the process of converting a function to use caching.
- It can be done *automatically*
- Here's how you do it:

```
use Memoize;
memoize 'cmyk';
sub cmyk { ... as before ... }
```

- That's all!
- I'd love to tell you all about the internals, but we don't have time
- You can read my TPJ article about it on my web site.

http://perl.plover.com/Memoize/

Next

\$\$7.

# Memoizing

- Memoizing is a really useful tool to have in your toolbox
- Program too slow? Try sprinkling in a little memoization. It's cheap and easy.
- Need to profile? Try memoizing. If it works, rewrite the function you memoized; if not, try another function.
- Worried about recursion inefficiencies? Memoization is often a cheap and effective alternative to rewriting in iterative style.
- Continued...

Next

\$\$7.

# Memoizing

- Memoize slow functions like gethostbyname.
- Memoize to a permanent database and speed up your function *forever*.
- Same technique can be adapted to make a simple profiler
  - O Or call counter
  - O Or call-graph generator
  - O See Philippe Verdret's Hook::PrePostCall module
- Memoization is *impossible* in C

\$\$7.

## **Big Technique #3: Iterators**

- An iterator is an object interface to a list
  - O Supports a 'next' operation to generate the next item when it is needed
- Why?
  - O The list might be enormous
  - O Might take a long time to come up with list elements
  - O You don't know in advance how many you will want
  - O You can pass the object around so it can be used by anyone who needs it

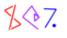

### Iterators

Next

- This is not new: A filehandle is an iterator!
  - O It encapsulates a list of strings (the lines)
  - O The <...> operation requests the next string
  - O Other examples: each, readdir(), glob

Next

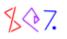

# **Iterator Example**

- Suppose you want to generate strings of a certain form
- I got this example from a biologist
- He wanted "AT(GC)A(TA)" to become ATGAT, ATGAA, ATCAT, ATGCAA.
- He had built a recursive subroutine to generate all the strings of a given form
- It took a long time to run and generated a uselessly large list
- Iterators are a better solution
- As an example, will expand "foo-#-bar#" instead:
  - O foo-0-bar0
    O foo-0-bar1
    O ...
    O foo-9-bar8
    O foo-9-bar9

Next

# **Iterator Example**

```
sub make_iterator {
 my @tokens = split /(\#)/, shift();
 my $n_digits = grep {$_ eq '#'} @tokens;
 my $digits = '0' x $n_digits;
 return sub {
     my $result;
     my $d = 0;
      for my $t (@tokens) {
        if ($t eq '#') {
          $result .= substr($digits, $d++, 1);
        } else {
          $result .= $t;
        }
      }
      $digits++;
      if (length $digits > $n_digits) { # Overflow?
        $digits = '0' x $n_digits; # Reset
      }
     return $result;
    };
}
```

- Anonymous subroutine is a *closure*
- my variables are *caputured* by the closure
- Each call to make\_iterator constructs a new closure with new private state variables

Next

### **Iterator Example**

```
my $it = make_iterator('foo-#-bar#');
for (1..105) {
    my $s = $it->();
    print "$s\n";
}
# Prints foo-0-bar0, foo-0-bar1,
# ...,
# foo-9-bar8, foo-9-bar9, ...
```

- Easy change to make it stop and return undef instead of starting over.
- Construct many iterators that all operate independently.
- Pass iterators to functions, store in data structures.

Next

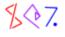

Copyright © 2003 M. J. Dominus

173

# **Iterator Operations**

• An iterator is just as good as a list:

```
while (defined ($item = $iterator->())) {
    # Do something with this $item
}
```

Next

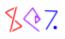

# **Iterator Operations**

• If the iterator returns the list items in some canonical order, you can do this:

```
sub both {
 my ($it1, $it2) = @_;
 my ($a, $b) = ($it1->(), $it2->());
  sub {
    return undef unless defined $a || defined $b;
    my $rv;
    if ($a lt $b || ! defined $b) {
      $rv = $a;
      $a = $it1->();
    } if ($b lt $a || ! defined $a) {
      rv = b;
      $b = $it2->();
                       # $a eq $b
    } else {
      $rv = $a;
      ($a, $b) = ($it1->(), $it2->());
    }
    return $rv;
  }
}
```

- This function works for *any* iterators that return items in alphabetical order
- If an iterator represents a database query, this is the OR operation

Next

\$\$7.

# **More Applications of Iterators**

- Database lookups can return an iterator that generates solutions on demand
- Tree searches can return an iterator that generates solutions on demand
- Search functions of any sort can ..
- Important note:
  - O This is just a technique for saving the state of a partially-completed function...
  - O ...and restarting it later
  - O Not usually considered an easy thing to do!

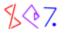

# **Big Technique #4: State Machines**

- In a *state machine*, the program tracks a 'current state'
- It has a table that says, for each possible state and each possible input type:
  - O What state to be in next
  - O An action to perform
- For example, suppose we're writing an NNTP server:
- In state START:
  - O call &say\_hello, goto MAIN
- In state main:
  - O GROUP command: call & cmd\_group, goto MAIN
  - O QUIT command: call &cmd\_quit and goto ...
  - O POST command: call &cmd\_post, goto HEADER
  - Ο ...
- In state HEADER:
  - O Blank line: call &article\_save\_header, goto BODY
  - O .: goto ARTICLE\_FINISH
  - O Other: store line, goto HEADER
- In state BODY:
  - O  $\ldots$  goto article\_finish
  - O Other: store line, goto BODY
- In state ARTICLE\_FINISH:
  - O call &article\_check\_and\_post, goto MAIN

### **Implementing State Machines in Perl**

- The easiest way is with a hash table.
- The keys are the state names.
- The values have:
  - O The action to perform (a coderef)
  - O The name of the next state
  - O Other information if appropriate

Next

\$\$7.

## **State Machines For NNTP**

```
%machine = (
START => { DEFAULT=> [ \&say_hello, MAIN, ],
},
MAIN => { group => [ \&cmd_group, MAIN],
quit => [ \&cmd_quit, MAIN],
post => [ \&cmd_post, HEADER],
...
HEADER => { BLANK => [ \&article_save_header, BODY],
DOT => [ undef, ARTICLE_FINISH
DEFAULT=> [ \&store_line, HEADER ],
...
);
```

- Associated with each state is a *transition table*
- Keys in transition table represent *input conditions*

Next

\$\$7.

#### **State Machines For NNTP**

```
%machine = (
  START => { DEFAULT=> [ \&say_hello, MAIN, ], },
  MAIN => { group => [ \&cmd_group, MAIN],
  ... } ... );
BEGIN { $STATE = 'START' }
sub run_machine {
  for (;;) {
    my $t_table = $machine{$STATE};
    my ($input, @args) = get_input();
    my ($action, $next_state) =
      @{$t_table->{$input} || $t_table->{DEFAULT}};
    unless defined($next_state) {
      die "No transition defined for state $STATE, input $inpu
    }
    $action->(@args) if $action;
    $STATE = $next_state;
  }
}
```

Next

\$\$7.

### **State Machines Are Very Easy to Read!**

```
sub run_machine {
  for (;;) {
    my $t_table = $machine{$STATE};
    my ($input, @args) = get_input();
    my ($action, $next_state) =
      @{$t_table->{$input} || $t_table->{DEFAULT}};
    unless defined($next_state) {
      die "No transition defined for state $STATE, input $inpu
      }
      $action->(@args) if $action;
      $STATE = $next_state;
    }
}
```

- For something as complicated as NNTP, this is very simple code!
- All the details are in the table, which is tidy and compact
- Brian Kernighan (noted wizard) says:

Capture regularity with code, irregularity with data.

Next

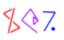

# **Big Technique #5: Building a Replacement** Debugger

- There's nothing special about the perl debugger
- It's just another module
- When you run perl -d ... it loads perl5db.pl
- Code in per15db.pl is enlightening

Next

Next

\$\$7.

## Why Build a Replacement Debugger?

- Obvious tactic: Copy per15db.pl, modify slightly, use.
- But there are some non-obvious tactics
- The debugger isn't *just* an ordinary module
- In debug mode, Perl enables special features
- To use: Name the module Devel::Something
- Run with perl -d:Something to automatically load

Next

\$\$7.

# **Debugger Features**

- Lots of functions for haruspication
- See perldebguts (or perldebug) for fullest details

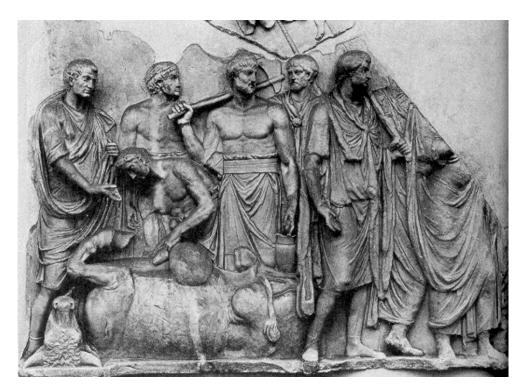

- @{"::\_<foo.pl"} contains the source code of foo.pl
- %{"::\_<foo.pl"} contains breakpoints and actions
- %DB::sub contains subroutine start-end information
- DB::DB() is called before each executed line
- caller() returns current package, filename, line as usual, also sets @DB::args

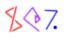

## **Trivial Debugger**

package Devel::Count; sub DB::DB { ++\$count } END { print "Total statements: \$count\n" } Now perl -d:Count program.pl prints out: Total statements: 286

Next

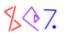

### **Trace Execution**

- Occasionally-asked question:
- "How can I emulate the behavior of the Bourne shell -x option?"
- Here's one way:

```
package Devel::Trace;
sub DB::DB {
    my ($p, $f, $1) = caller;
    my $code = \@{"::_<$f"};
    print STDERR ">> $f($1) $code->[$1]";
}
• Now perl -d:Trace sample.pl prints out:
```

```
>> sample.pl(1) for (1 .. ($ARGV[0] || 12)) {
>> sample.pl(2) next unless $_ % 12;
>> sample.pl(3) print "";
>> sample.pl(1) for (1 .. ($ARGV[0] || 12)) {
(etc.)
```

Next

\$\$7.

### **Examine Source Code**

```
package Devel::Dumpcode;
sub DB::DB { } # Do nothing special
sub main::source_of_function {
  my $package = caller;
    $function = $package . '::' . shift();
    my ($file, $start, $end) =
        $DB::sub{$function} =~ /(.*):(\d+)-(\d+)/;
    @{"::_<$file"}[$start..$end];
}
```

• Now the program can do

print source\_of\_function('foo')

to print out the source of function foo

• Print code to file, invoke editor, reload, eval

Next

\$\$7.

# **Simple Profiler**

- Devel::DProf is complicated and hard to use
- But building a simple profiler is *easy*

```
package Devel::Profile;
sub DB::DB {
  my ($package, $file) = caller();
  my ($subroutine) = (caller(1))[3];
  return if $subroutine eq '(eval)';
  $subroutine = "<$file>" unless defined $subroutine;
  ++$count{$subroutine};
  }
END {
  for $subr (sort {$count{$b} <=> $count{$a}} (keys %count)) {
    printf STDERR "%8d %s\n", $count{$subr}, $subr;
  }
}
```

#### • Output:

798 main::page 66 </usr/local/bin/perldoc> 57 Exporter::import 49 main::check\_file 39 main::minusf\_nocase (etc.)

Next

\$\$7.

### **Simple Coverage Analyzer**

```
package Devel::Coverage;
sub DB::DB {
  my ($package, $file, $line) = caller();
  $files{$file} = 1;
  $covered{$file}[$line] = 1;
}
END {
  for my $file (keys %files) {
    my $array = \@{"::_<$file"};</pre>
    my (\$executable, \$covered) = (0, 0);
    for my $line (1 .. $#$array) {
      next if $array->[$line] == 0;
      $executable += 1;
      $covered += $covered{$file}[$line];
    }
    printf STDERR "%4d/%4d (%3.0f%%) covered in %s.\n",
      $covered, $executable, 100*$covered/$executable, $file
         unless $executable == 0;
  }
}
```

- In numeric context, @{"::\_<foo"} elements are special
- They are equal to zero only when the line is not executable

10/ 31 ( 32%) covered in /usr/local/lib/perl5/5.6.0/Exporter. 10/ 70 ( 14%) covered in /usr/local/lib/perl5/5.6.0/Getopt/St 8/ 12 ( 67%) covered in /tmp/Devel/Coverage.pm. 60/ 74 ( 81%) covered in ./MAKE\_SLIDES.

## **Big Technique #6: Tokenizing**

- *Tokens* are the basic syntactically meaningful portions of an input.
- For example, in

```
print 12+$var;
```

- The tokens are print, 12, +, \$, var, and ;
- Individual characters are not generally meaningful.
- *Tokenizing* is the act of converting a character stream into a token stream.
- Also called *lexing*

Next

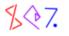

- In C, you use programs like lex to convert a description of the legal tokens into a tokenizer program.
- Or you write a program to read the input character-by-character and run a state machine
- That is not very Perl-like.
- It is also not very efficient.

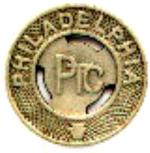

Next

\$\$7.

- A regex is *already* a program for reading data character-by-character and running a state machine
- Let's write a lexer for a calculator. It has the following tokens:
  - O +, -, \*, /, ^, \*\*, (, ), =
    O :=
    O Variable names: Value2, for example
  - O Numbers with optional decimal points and scientific notation
  - O Whitespace will be ignored except where it separates tokens

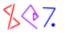

• Our trick:

split /(a+)/, \$string

- This breaks *\$string* into pieces which alternate between
  - O Strings of a's
  - O The other stuff that was between the a's
- Note special split meaning of (capturing parentheses).

Next

\$\$7.

• The tokenizer:

- Easy to understand and to change, efficient, predictable.
- Behaves very much like similar lex-generated parsers

Next

\$\$7.

• We can get rid of that grep:

• (Thanks to Andy Wardley.)

Next

\$\$7.

#### **Exportation (Inheritable Method)**

• This exporter can be inherited by subclasses of Rings:

```
package Rings;
use Carp;
%exports = map {$_ => 1} qw(Narya Nenya Vilya);
sub import {
    my $caller = caller;
    my $package = shift;
    my $package = shift;
    my $exported = \%{$package . '::exports'};
    for my $name (@_) {
        unless ($exported->{$name}) {
            croak("Module $package does not export &$name; aborting"
        }
        *{$caller . '::' . $name} = \&{$package . '::' . $name};
    }
}
```

Next

\$\$7.

## Aliasing

my \$exported = \%{\$me . '::exports'};

 $\dots$  \$exported->{\$name} \dots

• That worked well enough, but here's a better trick

local \*exported = \%{\$me . '::exports'};

• Now %exported *is* the hash.

... \$exported{\$name} ...

- You want the local so the change is confined to import
- You can't my a glob.

Next

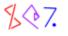

## Aliasing

This is how Sarathy's clever Alias module works.

A typical object:

```
{ SALARY => 45_000, Children => ['Ishmael', 'Isaac'] }
```

A typical method:

```
sub method {
  my $self = attr shift;  # Alias::attr
  $SALARY *= 1.06;  # Raise salary 6%
  print "You have lovely children, named @Children.\n";
  pop @Children;  # Pay the price for that 6%
}
```

Next

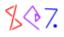

# Another Tied Hash: %!

- Perl magic \$! variable reflects the operating system error status
- Example of use:

```
unless (open FH, $filename) {
  if ($! == EACCES) {
    # Permission denied...
  } elsif ($! == ENOENT) {
    # No such file...
  } elsif ($! == ENOTDIR) {
    # Some part of the path is not a directory...
  } elsif ...
  }
}
```

- This doesn't work---where did EACCESS etc. come from?
- Solution 1: Import lots and lots of compile-time constants. (Blecch.)
- Solution 2: Use %! instead: (5.005 and later.)

```
unless (open FH, $filename) {
  if ($!{EACCES}) {
    # Permission denied...
  } elsif ($!{ENOENT}) {
    # No such file...
  } elsif ($!{ENOTDIR}) {
    # Some part of the path is not a directory...
  } elsif ...
  }
}
```

- When Perl saw you use %!, it loaded the Errno module and tied %! into it.
- FETCH method checks the value of \$!.

Next

#### **%! Implementation**

```
package Errno;
sub ENOENT () { 2 }
sub EACCES () { 13 }
sub ENOTDIR () { 20 }
# ... many more ...
sub TIEHASH { bless [] } # Dummy object
sub FETCH {
  my ($self, $errname) = @_;
  return $! == &$errname;
}
sub STORE {
  croak("ERRNO hash is read only!");
}
```

• This was invented by Tom Christiansen and implemented by Graham Barr.

Next

\$\$7.

#### **Bizarre Tricks**

• A fruitful source of ideas is to ask:

"What can I tie today?"

- Then if you get an answer, you learn something new and interesting.
- For example: "I know! Let's tie \$\_!"

Next

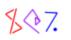

#### Bizarre tie Tricks: no underscore

- Theory: People find implicit use of \$\_ confusing
- Sometimes, it's a genuine error, as with

```
z = s/x/y/g; # Should be =~
```

• So let's forbid it.

| no underscore;                                    | # Forbids use of $_{-}$                                  |
|---------------------------------------------------|----------------------------------------------------------|
| <pre>\$z = s/x/y/g; print HANDLE; chop; -x;</pre> | # Forbidden<br># Forbidden<br># Forbidden<br># Forbidden |

• This was invented by Tom Christiansen

Next

\$\$7.

#### no underscore

```
package underscore;
use Carp;
sub TIESCALAR {
    my $class = shift;
    my $dummy;
    return bless \$dummy => $class;
}
sub FETCH { croak "Read access to \$_ forbidden" }
sub STORE { croak "Write access to \$_ forbidden" }
sub unimport { tie $_ => __PACKAGE__ }
sub import { untie $_ }
1;
```

Next

#### Import.pm Module

- Idea: Method inheritance via @ISA is nice
- Wouldn't it be nice to inherit regular functions also?
- We will emulate it with AUTOLOAD

```
sub AUTOLOAD {
  my $code = get_code($AUTOLOAD);
  goto &$code if $code;
  die "Undefined subroutine $AUTOLOAD called";
}
sub get_code {
  my ($fullname) = @_;
  return \&$fullname if defined &$fullname;
  my($pkg, $sub) = ($fullname =~ /(.*)::(.*)/);
  for my $parent (@{$pkg . '::ISA'}) {
    my $code = get_code(join '::', $parent, $sub);
    return $code if defined $code;
  }
  return;
}
```

• This was invented by Philip Gwyn

Next

\$\$7.

#### Build Your Own map

- map and grep are great.
- Wouldn't it be nice to make some new, similar operators?
- Example:

 $n = reduce \{ a + b \} 1, 4, 2, 8, 5, 7$ 

(Yields the sum, 27)

 $n = reduce \{ a * b \} 1, 4, 2, 8, 5, 7$ 

(Yields the product, 2240)

\$n = reduce { \$a > \$b ? \$a : \$b } 1, 4, 2, 8, 5, 7

(Yields the max, 8)

 $n = reduce \{ [@$a, $b] \} [], (1, 4, 2, 8, 5, 7)$ 

(Yields a list, [1,4,2,8,5,7])

Next

\$\$7.

#### reduce

```
sub reduce (&$@) {
    my $code = shift;
    local $a = shift;
    for (@_) {
        local $b = $_;
        $a = &$code;
    }
    $a;
}
• (&$@)?!
• local?!
```

• Why \$a and \$b?

Next

\$\$7.

#### reduce

- Here's a fine, fine trick.
- Let's write a reduce call to ask if a list contains all positive numbers.

reduce { \$a && \$b > 0 } "yes", @list;

- If you apply this to the list (0 .. 1000000), it goes all way to the end
- Solution:

```
reduce { $a && $b > 0 || ($a=undef, last) } "yes", @list;
```

- last?!
- Yes! last is dynamically scoped!

Next

\$\$7.

#### combine

```
@list1 = (1,2,3,4,5);
@list2 = (2,3,5,7,11);
@result = combine { $a + $b } @list1, @list2;
@result is (3,5,8,11,16)
    sub combine (&\@\@) {
    my ($code, $ar1, $ar2) = @_;
    my @result;
    while (@$ar1 && @$ar2) {
        local $a = shift @$ar1;
        local $b = shift @$ar1;
        local $b = shift @$ar2;
        push @result, &$code;
    }
    @result;
}
```

Next

\$\$7.

### **Matching Many Patterns at Once**

```
@state_abbr = qw(AK AL AR AZ CA ... WV WY);
@state_pat = (
    'Alaska',
    'Alabama',
    'Arkansas',
    'Ariz(?:\.|ona)?',
    'Cal(?:\.|if(?:\.|ornia)?)?',
    ...
    'W(?:est|\.)?\s*V(?:irginia|\.)?',
    'Wyo(?:\.|ming)?',
);
```

• Given \$input, does it match a state? Which one?

Next

\$\$7.

#### **Matching Many Patterns at Once**

• The wrong way:

```
for ($i=0; $i < @state_pat; $i++) {
  return $state_abbr[$i]
      if $input =~ /$state_pat[$i]/;
}
return;</pre>
```

Next

\$\$7.

#### **Matching Many Patterns at Once**

• A better way:

\$pat = join '|', map "(\$\_)", @state\_pat;

• \$pat now looks like:

 $(Alaska) | (Alabama) | \dots | (Wyo(?: \ | ming)?)$ 

• Now use:

OFFICIAL DISCORDIAN SOCIETY HAIL ERIS my @matchlist; if (@matchlist = (\$input =~ /\$pat/o)) my \$i = 0;++\$i until defined \$matchlist[\$i]; return \$state\_abbr[\$i]; } else { return; }

• Caution: Important to use (?:...) instead of (...) in subpatterns.

Next

\$\$7.

## **Quick Return with Warning**

```
unless (open LOG, ">> $LOGFILE") {
  warn "Couldn't append to $LOGFILE: $!";
  return;
}
```

- This is a very common locution.
- Perhaps you might prefer this:

```
return warn "Couldn't append to $LOGFILE: $!"
unless open LOG, ">> $LOGFILE";
```

• That returns 1 on an open failure---perhaps not what you want.

return !warn "Couldn't append to \$LOGFILE: \$!"
unless open LOG, ">> \$LOGFILE";

Next

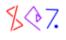